# EXPLORER FILE HANDLING Reference Manual

Generated by Doxygen 1.2.14

Mon Jul 11 10:13:01 2005

## **Contents**

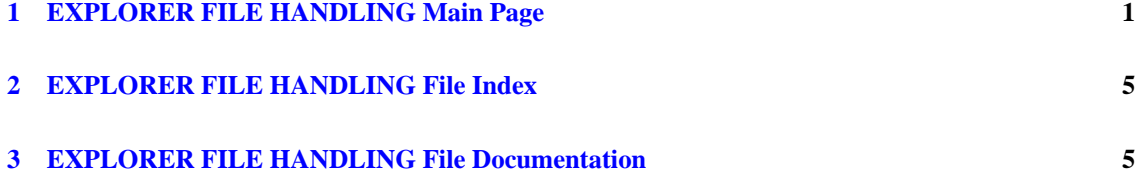

## <span id="page-1-0"></span>**1 EXPLORER FILE HANDLING Main Page**

#### **Software User Manual**

**CS-MA-DMS-GS-008 Issue 3.3**

**11/07/2005**

## **Introduction**

The Explorer File Handling Library provides a simple programming interface for creating, modifying, writing and reading XML files tailored to the XML usage needs of the Earth Explorer Missions Ground Segment files.

It is built on top of the [GNOME libxml2 library](http://xmlsoft.org) but it hides most of the details associated to file parsing, in-memory representation and file writing.

## **How to compile and link user applications**

To use the EXPLORER FILE HANDLING software library in a user application, that application must include in its source code:

• explorer file [handling.h](#page-5-2) (for a C application)

To link correctly this application, the user must include in his linking command flags like (assuming *include dir* and *libs dir* are respectively the directories where the include files and the libraries have been installed):

-I*include dir* -L*lib dir* -lexplorer file handling All functions in this library have a name starting with the prefix xf . All constants (macros and enumerations) in this library have a name starting with XF .

To avoid problems in linking user applications with the EXPLORER FILE HANDLING software due to the existence of duplicated names, the user application should not name any global software item beginning with either xf or XF.

In order to run applications linked with the EXPLORER FILE HANDLING library, the GNOME libxml2.so shared object must be installed in the system in a directory listed by the \$LD LIBRARY - PATH environment variable.

## **Library Usage Guide**

## **The interface to an XML file represented as a tree**

Any well-formed XML file may be viewed as a hierarchy of elements, attributes and values that can be represented as a tree. In fact this is the in-memory representation used by libxml when an XML file is read into memory.

Although the EXPLORER FILE HANDLING library hides all these details to the programmer, a few basic concepts need to be presented here to understand how to use the library functions in order to achieve a given goal. We assume that the user has some basic knowledge of XML and understands the concepts of XML elements, attributes and text nodes.

- An element B which is contained directly within an element A is referred to as *child* of A. Unsurprisingly, A is said to be the *parent* of B.
- Two elements, B and C, that are children of a common parent A are said to be *sibling* elements.

The EXPLORER FILE HANDLING library uses iterators for traversing the in-memory representation of an XML file as built by libxml. An iterator is an abstraction of a pointer to a specific element within a collection. The EXPLORER FILE HANDLING library uses an iterator to XML elements since elements are the basic building blocks of XML files.

## **Opening a file for reading and/or modification**

The first operation a user must perform in order to use an existing XML file for reading and/or modifying it is loading the file content into memory. This operation is performed by the function  $xf$   $tre$  $e$   $int$  $i$ parser. This function takes as an input the file name and returns an integer value. The EXPLORER - FILE HANDLING library may handle in parallel up to XF MAX FILES NUMBER. When a file is read, xf tree init parser assigns a unique number to that file and returns it to the user. This unique number must be used thereon in order to access the in-memory representation of that file.

## **Reading a file sequentially**

The in-memory representation of an XML file used by libxml allows an optimum traversal using a firstchild-next-sibling algorithm. This algorithm ensures that all elements within the tree are visited only once using recursively the following rules:

- If an element has children elements that have not been visited, the next element to visit is its first child.
- If all element children have been visited or the element has no children, the next element to visit is its next sibling.
- If an element has no next sibling, then go to the parent and apply the second rule.

Starting with an iterator pointing to the root element, all elements are visited once and only once until the iterator returns to the root element.

A file may be read sequentially using the family of functions xf\_tree\_read\_\*\_element\_value.These functions will return the value of the first element found whose name matches exactly the element name provided as input typed as requested in the function name.

The EXPLORER FILE HANDLING library uses a global iterator for each file (do not mistake the concept of global iterator with that of a global variable). When a file is read using the  $xf$  tree init parser function, this global iterator points automatically to the root element. Each function uses a local iterator for searching the requested element.

The global iterator behaves as follows:

- If the requested element is found, the global iterator is set to point to the found element.
- When an xf\_tree\_read\_\*\_element\_value function is called several times, the search will start just after the point where the global iterator was left in the preceding call.
- In case the requested element name is not found, the global iterator will not be moved
- If the element is found and an error occurs, i.e., because of a type conversion error or an empty element, the iterator will point to the found element.
- The xf\_tree\_rewind function allows to reset the iterator to the root element in order to start over from the beginning.

Sometimes, it is desirable to have a function that reads all elements with a given name and creates an array of values. This functionality is achieved by the xf\_tree\_read\_\*\_array\_value family of functions. A call to any of these functions will first set the iterator pointing to the root element, then will traverse the file looking for the requested elements using the xf tree read ∗ element value family of functions and will return the array of values leaving the iterator pointing to the last element read.

Attributes can be read with the family of functions xf tree read ∗ attribute value specifying the attribute name as well as the name of the element that contains it. If the global iterator is pointing to an element name different from the specified one, this element is first looked for, the iterator is moved to it and then the requested attribute is looked for within that element. If the iterator is already pointing to an element whose name matches the specified one, the attribute is directly searched for within that element.

#### **Reading a file using path expressions**

Traversing a file sequentially may not always be the optimum way of accessing information if we just need to read a few values. Random access to the in-memory representation of an XML file is achieved using XPath expressions. XPath expressions allow addressing XML elements and attributes using a syntax that resembles the one used for addressing files and directories in a hierarchical file system and is based on the following rules:

- Element names are separated by the "/" character.
- XPath expressions may be absolute (i.e., starting with the "/" character and listing all elements from the root to the requested one), or relative to the current position of the iterator (i.e., without the leading "/").
- "." is used for the current element, and ".." for the parent element as it is used for directories.
- If an element has a collection of children with the same name, individual elements may be accessed using their element name followed by an integer index between square brackets, being 1 the index to the first element (i.e., A[1], for the first occurrence of element A, A[2] for the second and so on)
- Attribute names are preceded by the "@" character.

The xf\_tree\_path\_read\_\* family of functions implement random access file reading using XPath expressions. The global iterator has the same behaviour as in the  $xf$   $tree$   $read$   $*$  familliy of functions.

#### **Searching for elements with a given value**

The EXPLORER FILE HANDLING library provides two functions for searching the XPath expression of an element with a given value.

• The xf\_tree\_find\_string\_value\_element function uses an element name and a string value and returns the first element found whose value matches the value provided as input.

• The xf tree find string value path function uses an XPath expression and a string value. The XPath expression must contain the [∗] character sequence in order to indicate the elements in a sequence (list) that are iterated.

The search functions set the file iterator pointing to the found element and return its absolute XPath. If the search operation returns an error, the iterator is not moved.

#### **Creating new elements or removing existing elements**

A file can be created in memory from scratch using the  $xf$  tree create function. Like the  $xf$  tree init parser that reads an existing XML file from disk, it returns a unique integer value that must be used thereon to access the in-memory representation of an XML file just created.

When a file is created in memory, the first operation that must be performed is the creation of the root element, which is done by the xf\_tree\_create\_root function.

From that point, elements may be added using as input a reference element to which they are attached and the created element name. The element to which the new element is attached is referenced using an XPath expression. The following possibilities are available.

- Add a child to the reference element using  $xf$   $tre$   $=$   $add$   $child$ . If the reference element already has children, the new element will be appended at the end of the children list.
- Add a sibling after the reference element using xf\_tree\_add\_next\_sibling . This will insert the new element just after the reference one.
- $\bullet$  Add a sibling before the reference element using  $xf$  tree add previous sibling . This will insert the new element just before the reference one.
- $\bullet$  Attributes are added with the  $xf_{\text{tree}}$  add attribute function using the name of the element that contains them as the reference element.

After a new element has been added to the in-memory representation of the XML file, the global iterator is pointing to the last added element. Therefore, relative XPath expressions used just after an element insertion are relative to the inserted element.

Existing elements are removed using the xf\_tree\_remove function with an XPath expression addressing them. If the requested element has children, all of them will be removed recursively.

## **Setting and/or modifying element values**

When elements and attributes are created, they have no value. Element and attribute values may be set and/or modified with the xf\_tree\_set\_\*\_node\_value family of functions using an XPath expression for addressing the requested element or attribute. Format information as in the C standard library  $\text{print}$ family of functions must be provided when setting an element or attribute value.

## **Writing an XML file to disk**

An in-memory representation of an XML file can be written to a file on disk with the  $x f$ -tree-write function. Note that if the in-memory representation is loaded from a file, it may be written under a different file name.

#### **Releasing memory**

The in-memory representation of an XML file normally takes a significant amount of memory space, typically between 7 and 10 times the size of the file on disk. For this reason it is important to provide the means <span id="page-5-3"></span>for releasing the memory allocated after being used. This can be done using the xf\_tree\_cleanup\_\* family of functions.

#### <**font size="+1"**>**Earth Explorer Header Functions**<**/font**>

The EXPLORER FILE HANDLING library includes a set of functions for the creation of the file headers and filenames for the Earth Explorer Missions according to the File Format Standards Document (CS-TN-ESA-GS-0154). These provide the following functionalities:

- Create a fixed header with empty values and an empty variable header
- Set the value of a fixed header element given the element name
- Get the value of a fixed header element given the element name
- Get the values of all fixed header elements
- Create a standard filename from its component items
- Decompose a standard filename in its individual components

The EXPLORER FILE HANDLING library has been designed as a general purpose simple and reusable library for reading and writing XML files. The Earth Explorer Header functions are only relevant to those users developing applications for the ESA Earth Explorer Missions. For this reason and in order to provide an easy way to "disable" these functions for users not interested in them, their inclusion is controlled by a conditional compilation preprocessor directive.

- Users linking their applications with other higher level EARTH EXPLORER CFI libraries do not need to do anything in order to include the Earth Explorer Header functions in the compilation and linking process.
- Users linking their applications only with the EXPLORER FILE HANDLING library must define the XF EARTH EXPLORER HEADER macro in order to add the header functions to the compilation and linking process. This may be done in two ways:
	- **–** By adding this macro definition in the code before the preprocessor directive that includes the explorer\_file\_[handling.h](#page-5-2) header file
	- **–** By adding this macro definition in the compiler command using the -D flag

## <span id="page-5-0"></span>**2 EXPLORER FILE HANDLING File Index**

## **2.1 EXPLORER FILE HANDLING File List**

Here is a list of all documented files with brief descriptions:

**explorer file [handling.h](#page-5-2) (Public header file for the explorer file handling library) [5](#page-5-2)**

## <span id="page-5-1"></span>**3 EXPLORER FILE HANDLING File Documentation**

## <span id="page-5-2"></span>**3.1 explorer file handling.h File Reference**

Public header file for the explorer\_file\_handling library.

## **Defines**

- #define XF MAX FILES [NUMBER](#page-10-0) 10
- #define XF\_MAX\_ERROR\_MSG\_[LENGTH](#page-10-1) 512
- #define XF\_MAX\_XML\_NODE\_NAME\_[LENGTH](#page-10-2) 64
- #define XF\_MAX\_VALUE\_[LENGTH](#page-10-3) 512
- #define XF\_MAX\_[ARRAY](#page-10-4)\_SIZE 10000
- #define XF MAX ATTR [ARRAY](#page-10-5) SIZE 10
- #define XF\_MAX\_PATH\_[LENGTH](#page-10-6) 256
- #define XF MAX [FILENAME](#page-10-7) LENGTH 64

## **Enumerations**

• enum XF CFI [General](#page-11-0) err enum { XF CFI FIRST [ELEMENT](#page-11-1) = -36, XF CFI [VALUE](#page-11-2) NOT - [FOUND,](#page-11-2) XF CFI [FILENAME](#page-11-3) TOO LONG, XF CFI WRONG HEADER [ELEMENT,](#page-11-4) [XF](#page-11-5) .-CFI WRONG HEADER FILE [EXTENSION,](#page-11-5) XF CFI WRONG HEADER FILE [FORMAT,](#page-11-6) XF CFI EMPTY [ELEMENT,](#page-11-7) XF CFI NO [ARRAY](#page-11-8) PATH, XF CFI [SAVING](#page-11-9) DOC ERROR, XF CFI INVALID [FORMAT,](#page-11-10) XF CFI [REMOVING](#page-11-11) NODE ERROR, XF CFI [ADDING](#page-11-12) - [SIBLING](#page-11-12) ERROR, XF CFI [CREATING](#page-11-13) NODE ERROR, XF CFI ROOT [ALREADY](#page-11-14) EXISTS, XF CFI [CREATING](#page-11-15) DOC ERROR, XF CFI WRONG FILE [DESCRIPTOR,](#page-11-16) XF [CFI](#page-11-17) - [CURRENT](#page-11-17) NODE IS NULL, XF CFI MAX FILES [REACHED,](#page-11-18) XF CFI NODE [NAME](#page-11-19) - TOO [LONG,](#page-11-19) XF CFI PATH TOO [LONG,](#page-11-20) XF CFI NOT A [TERMINAL](#page-11-21) ELEMENT, XF [CFI](#page-11-22) - NO [ATTRIBUTES,](#page-11-22) XF CFI VALUE OUT OF [RANGE,](#page-11-23) XF CFI NOT A [DOUBLE,](#page-11-24) XF [CFI](#page-11-25) - NOT A [LONG,](#page-11-25) XF CFI NO [ELEMENT](#page-11-26) FOUND, XF CFI ROOT [NODE](#page-11-27) IS NULL, XF [CFI](#page-11-28) - NOT AN [ELEMENT](#page-11-28) NODE, XF CFI NO ELEMENT [REQUESTED,](#page-11-29) XF CFI [DOC](#page-11-30) NOT - PARSED OR [CREATED,](#page-11-30) XF CFI [MEMORY](#page-11-31) ERROR, XF CFI [GETTING](#page-11-32) ROOT ERROR, XF CFI [PARSING](#page-12-0) FILE ERROR, XF CFI BAD INPUT [ARGUMENT,](#page-12-1) XF CFI [GENERIC](#page-12-2) - [ERROR,](#page-12-2) XF CFI [UNKNOWN](#page-12-3) ERROR CODE, XF [CFI](#page-12-4) OK = 0, XF CFI ROOT [ALREADY](#page-12-5) - [REACHED,](#page-12-5) XF\_CFI\_TOO\_MANY\_[ELEMENTS,](#page-12-6) XF\_CFI\_MAX\_LENGTH\_[EXCEEDED,](#page-12-7) [XF](#page-12-8)\_-CFI GENERIC [WARNING,](#page-12-8) XF CFI HEADER [ALREADY](#page-12-9) EXISTS, XF CFI LAST [ELEMENT](#page-12-10) }

*List of error and warning codes.*

• enum XF File [extension](#page-12-11) type enum { XF HEADER [FORMAT](#page-12-12) EEF, XF HEADER [FORMAT](#page-12-13) - [HDR,](#page-12-13) XF HEADER [FORMAT](#page-12-14) DBL, XF HEADER [FORMAT](#page-12-15) NONE }

*List of XML Header files allowed.*

 $\bullet$  [enum](#page-12-16) XF Sat id enum { XF SAT [DEFAULT](#page-12-17) = 0, XF SAT [ERS1](#page-12-18) = 11, XF SAT [ERS2](#page-12-19) = 12, [XF](#page-12-20). SAT [ENVISAT](#page-12-20) = 21, XF SAT [METOP1](#page-12-21) = 31, XF SAT [METOP2](#page-12-22) = 32, XF SAT [METOP3](#page-12-23) = 33,  $XF_SAT_CRYOSAT = 41, XF_SAT_ADM = 51, XF_SAT_GOCE = 61, XF_SAT_SMOS = 71, XF_SAT_SMS = 71, KST_SAT_SMS = 71, KST_SAT_SMS = 71, KST_SAT_SMS = 71, KST_SAT_SMS = 71, KST_SAT_SMS = 71, KST_SAT_SMS = 71, KST_SAT_SMS = 71, KST_SAT_SMS = 71, KST_SAT_SMS = 71, KST_SAT_SMS = 71, KST_SAT_SMS = 71, KST_SAT_SMS = 71, KST_SAT_SMS = 71, KST_SAT_SMS = 71, KST_SAT_SMS = 71, K$  $XF_SAT_CRYOSAT = 41, XF_SAT_ADM = 51, XF_SAT_GOCE = 61, XF_SAT_SMOS = 71, XF_SAT_SMS = 71, KST_SAT_SMS = 71, KST_SAT_SMS = 71, KST_SAT_SMS = 71, KST_SAT_SMS = 71, KST_SAT_SMS = 71, KST_SAT_SMS = 71, KST_SAT_SMS = 71, KST_SAT_SMS = 71, KST_SAT_SMS = 71, KST_SAT_SMS = 71, KST_SAT_SMS = 71, KST_SAT_SMS = 71, KST_SAT_SMS = 71, KST_SAT_SMS = 71, KST_SAT_SMS = 71, K$  $XF_SAT_CRYOSAT = 41, XF_SAT_ADM = 51, XF_SAT_GOCE = 61, XF_SAT_SMOS = 71, XF_SAT_SMS = 71, KST_SAT_SMS = 71, KST_SAT_SMS = 71, KST_SAT_SMS = 71, KST_SAT_SMS = 71, KST_SAT_SMS = 71, KST_SAT_SMS = 71, KST_SAT_SMS = 71, KST_SAT_SMS = 71, KST_SAT_SMS = 71, KST_SAT_SMS = 71, KST_SAT_SMS = 71, KST_SAT_SMS = 71, KST_SAT_SMS = 71, KST_SAT_SMS = 71, KST_SAT_SMS = 71, K$  $XF_SAT_CRYOSAT = 41, XF_SAT_ADM = 51, XF_SAT_GOCE = 61, XF_SAT_SMOS = 71, XF_SAT_SMS = 71, KST_SAT_SMS = 71, KST_SAT_SMS = 71, KST_SAT_SMS = 71, KST_SAT_SMS = 71, KST_SAT_SMS = 71, KST_SAT_SMS = 71, KST_SAT_SMS = 71, KST_SAT_SMS = 71, KST_SAT_SMS = 71, KST_SAT_SMS = 71, KST_SAT_SMS = 71, KST_SAT_SMS = 71, KST_SAT_SMS = 71, KST_SAT_SMS = 71, KST_SAT_SMS = 71, K$  $XF_SAT_CRYOSAT = 41, XF_SAT_ADM = 51, XF_SAT_GOCE = 61, XF_SAT_SMOS = 71, XF_SAT_SMS = 71, KST_SAT_SMS = 71, KST_SAT_SMS = 71, KST_SAT_SMS = 71, KST_SAT_SMS = 71, KST_SAT_SMS = 71, KST_SAT_SMS = 71, KST_SAT_SMS = 71, KST_SAT_SMS = 71, KST_SAT_SMS = 71, KST_SAT_SMS = 71, KST_SAT_SMS = 71, KST_SAT_SMS = 71, KST_SAT_SMS = 71, KST_SAT_SMS = 71, KST_SAT_SMS = 71, K$  $XF_SAT_CRYOSAT = 41, XF_SAT_ADM = 51, XF_SAT_GOCE = 61, XF_SAT_SMOS = 71, XF_SAT_SMS = 71, KST_SAT_SMS = 71, KST_SAT_SMS = 71, KST_SAT_SMS = 71, KST_SAT_SMS = 71, KST_SAT_SMS = 71, KST_SAT_SMS = 71, KST_SAT_SMS = 71, KST_SAT_SMS = 71, KST_SAT_SMS = 71, KST_SAT_SMS = 71, KST_SAT_SMS = 71, KST_SAT_SMS = 71, KST_SAT_SMS = 71, KST_SAT_SMS = 71, KST_SAT_SMS = 71, K$  $XF_SAT_CRYOSAT = 41, XF_SAT_ADM = 51, XF_SAT_GOCE = 61, XF_SAT_SMOS = 71, XF_SAT_SMS = 71, KST_SAT_SMS = 71, KST_SAT_SMS = 71, KST_SAT_SMS = 71, KST_SAT_SMS = 71, KST_SAT_SMS = 71, KST_SAT_SMS = 71, KST_SAT_SMS = 71, KST_SAT_SMS = 71, KST_SAT_SMS = 71, KST_SAT_SMS = 71, KST_SAT_SMS = 71, KST_SAT_SMS = 71, KST_SAT_SMS = 71, KST_SAT_SMS = 71, KST_SAT_SMS = 71, K$  $XF_SAT_CRYOSAT = 41, XF_SAT_ADM = 51, XF_SAT_GOCE = 61, XF_SAT_SMOS = 71, XF_SAT_SMS = 71, KST_SAT_SMS = 71, KST_SAT_SMS = 71, KST_SAT_SMS = 71, KST_SAT_SMS = 71, KST_SAT_SMS = 71, KST_SAT_SMS = 71, KST_SAT_SMS = 71, KST_SAT_SMS = 71, KST_SAT_SMS = 71, KST_SAT_SMS = 71, KST_SAT_SMS = 71, KST_SAT_SMS = 71, KST_SAT_SMS = 71, KST_SAT_SMS = 71, KST_SAT_SMS = 71, K$  $XF_SAT_CRYOSAT = 41, XF_SAT_ADM = 51, XF_SAT_GOCE = 61, XF_SAT_SMOS = 71, XF_SAT_SMS = 71, KST_SAT_SMS = 71, KST_SAT_SMS = 71, KST_SAT_SMS = 71, KST_SAT_SMS = 71, KST_SAT_SMS = 71, KST_SAT_SMS = 71, KST_SAT_SMS = 71, KST_SAT_SMS = 71, KST_SAT_SMS = 71, KST_SAT_SMS = 71, KST_SAT_SMS = 71, KST_SAT_SMS = 71, KST_SAT_SMS = 71, KST_SAT_SMS = 71, KST_SAT_SMS = 71, K$  $XF_SAT_CRYOSAT = 41, XF_SAT_ADM = 51, XF_SAT_GOCE = 61, XF_SAT_SMOS = 71, XF_SAT_SMS = 71, KST_SAT_SMS = 71, KST_SAT_SMS = 71, KST_SAT_SMS = 71, KST_SAT_SMS = 71, KST_SAT_SMS = 71, KST_SAT_SMS = 71, KST_SAT_SMS = 71, KST_SAT_SMS = 71, KST_SAT_SMS = 71, KST_SAT_SMS = 71, KST_SAT_SMS = 71, KST_SAT_SMS = 71, KST_SAT_SMS = 71, KST_SAT_SMS = 71, KST_SAT_SMS = 71, K$  $XF_SAT_CRYOSAT = 41, XF_SAT_ADM = 51, XF_SAT_GOCE = 61, XF_SAT_SMOS = 71, XF_SAT_SMS = 71, KST_SAT_SMS = 71, KST_SAT_SMS = 71, KST_SAT_SMS = 71, KST_SAT_SMS = 71, KST_SAT_SMS = 71, KST_SAT_SMS = 71, KST_SAT_SMS = 71, KST_SAT_SMS = 71, KST_SAT_SMS = 71, KST_SAT_SMS = 71, KST_SAT_SMS = 71, KST_SAT_SMS = 71, KST_SAT_SMS = 71, KST_SAT_SMS = 71, KST_SAT_SMS = 71, K$  $SAT_TERRSAR = 81$  $SAT_TERRSAR = 81$  $SAT_TERRSAR = 81$ }

*List of Satellite Ids allowed.*

#### **Functions**

- long xf tree init [parser](#page-24-0) (char ∗file, long ∗error) *Loads an XML file into memory.*
- void xf tree [cleanup](#page-17-0) parser (long ∗fd, long ∗error) *Releases parser resources.*
- void xf\_tree\_[cleanup](#page-16-0)\_all\_parser (void) *Releases all parser resources.*
- void xf tree get current [element](#page-20-0) name (long ∗fd, char ∗name, long ∗error) *Gets the name of the current element.*
- void xf tree read integer [element](#page-30-0) value (long ∗fd, char ∗element, long ∗value, long ∗error) *Reads an integer number value.*
- void xf tree read integer [element](#page-29-0) array (long ∗fd, char ∗element, long ∗array, long ∗length, long ∗error)

*Reads an array of integer number values.*

- void xf tree read real [element](#page-32-0) value (long ∗fd, char ∗element, double ∗value, long ∗error) *Reads a real number value.*
- void xf tree read real [element](#page-31-0) array (long ∗fd, char ∗element, double ∗array, long ∗length, long ∗error)

*Reads an array of real number values.*

- void xf tree read string [element](#page-34-0) value (long ∗fd, char ∗element, char ∗value, long ∗error) *Reads a string value.*
- void xf tree read string [element](#page-33-0) array (long ∗fd, char ∗element, char array[ ][XF MAX VALUE LENGTH], long ∗length, long ∗error) *Reads an array of string values.*
- void xf\_tree\_read\_string\_[attribute](#page-32-1) (long ∗fd, char ∗element, char ∗attribute name, char ∗attribute value, long ∗error)

*Reads an attribute as string.*

• void xf tree read integer [attribute](#page-28-0) (long ∗fd, char ∗element, char ∗attribute name, long ∗attribute value, long ∗error)

*Reads an attribute as a long.*

• void xf tree read real [attribute](#page-30-1) (long ∗fd, char ∗element, char ∗attribute name, double ∗attribute value, long ∗error)

*Reads an attribute as a double.*

- void xf tree path read [string](#page-28-1) node value (long ∗fd, char ∗path, char ∗value, long ∗error) *Reads a string value given the path to the node.*
- void xf tree path read [integer](#page-25-0) node value (long ∗fd, char ∗path, long ∗value, long ∗error) *Reads a integer value given the path to the node.*
- void xf tree path read real node [value](#page-26-0) (long ∗fd, char ∗path, double ∗value, long ∗error) *Reads a double value given the path to the node.*
- void xf tree path read [string](#page-27-0) node array (long ∗fd, char ∗path, char array[ ][XF MAX VALUE LENGTH], long ∗length, long ∗error)

*Reads an array of string characters given the Xpath to the node.*

• void xf tree path read [integer](#page-24-1) node array (long ∗fd, char ∗path, long ∗array, long ∗length, long ∗error)

*Reads an array of long values given the Xpath to the node.*

• void xf tree path read real node [array](#page-26-1) (long ∗fd, char ∗path, double ∗array, long ∗length, long ∗error)

*Reads an array of double values given the Xpath to the node.*

- void xf tree [rewind](#page-35-0) (long ∗fd, long ∗error) *Sets the read pointer to the beginning of the file.*
- void xf\_tree\_go\_to\_path\_[node](#page-23-0) (long \*fd, char \*path, long \*error) *Goes to the node specified in the input XPath.*
- void xf tree go to [element](#page-22-0) node (long ∗fd, char ∗element, long ∗error) *Goes to the next element in the tree.*
- void xf tree go to next [element](#page-23-1) node (long ∗fd, long ∗error) *Goes to the next element in the tree.*
- void xf tree get [path](#page-22-1) (long ∗fd, char ∗path, long ∗error) *Gets the XPath of the current tree pointer.*
- long xf\_tree\_[create](#page-17-1) (long ∗error) *Create a memory representation of an empty XML document.*
- void xf tree [create](#page-18-0) root (long ∗id, char ∗name, long ∗error) *Create the root element of an XML document.*
- void xf\_tree\_add\_[child](#page-15-0) (long ∗id, char ∗parent, char ∗name, long ∗error) *Add a new element to an XML document as a child of parent.*
- void xf tree add next [sibling](#page-15-1) (long ∗id, char ∗current, char ∗name, long ∗error) *Add a new element to an XML document after current.*
- void xf tree add [previous](#page-16-1) sibling (long ∗id, char ∗current, char ∗name, long ∗error) *Add a new element to an XML document before current.*
- void xf tree add [attribute](#page-14-0) (long ∗id, char ∗current, char ∗name, long ∗error) *Add a new attribute carried by an element.*
- void xf tree [remove](#page-34-1) node (long ∗id, char ∗name, long ∗error) *Remove a node.*
- void xf tree set [integer](#page-37-0) node value (long ∗id, char ∗name, long ∗value, char ∗format, long ∗error) *Set an integer node value.*
- void xf tree set real node [value](#page-37-1) (long ∗id, char ∗name, double ∗value, char ∗format, long ∗error)

*Set a real number node value.*

- void xf tree set [string](#page-38-0) node value (long ∗id, char ∗name, char ∗value, char ∗format, long ∗error) *Set a string node value.*
- void xf tree [write](#page-39-0) (long ∗id, char ∗name, long ∗error) *Write the data to a file on disk.*
- void xf tree find string value [element](#page-18-1) (long ∗fd, char ∗element, char ∗value, char ∗found path, long ∗error)

*Find the XPath name of an element given an element name and value.*

• void xf tree find [string](#page-19-0) value path (long ∗fd, char ∗path, char ∗value, char ∗found path, long ∗error)

*Find the XPath name of an element given an XPath expression and value.*

- void xf [error](#page-13-0) msg (char ∗error message) *Gets message for last error.*
- void xf [basic](#page-13-1) error msg (long error code, char ∗error message) *Gets default message corresponding to the input error code.*
- void xf tree create [header](#page-17-2) (long ∗fd, long ∗file extension type, long ∗error) *Generates a new blank Header including both Fixed and Variable headers.*
- void xf tree set fixed [header](#page-35-1) item (long ∗fd, char ∗item id, char ∗item value, long ∗error) *Sets the value of any element of a Header.*
- void xf tree set fixed [header](#page-36-0) items (long ∗fd, char ∗file name, char ∗file description, char ∗notes, char ∗mission, char ∗file class, char ∗file type, char ∗validity start, char ∗validity stop, long ∗file version, char ∗system, char ∗creator, char ∗creator version, char ∗creation date, long ∗error)

*Sets the value of all Fixed Header elements.*

- void xf tree get fixed [header](#page-20-1) item (long ∗fd, char ∗item id, char ∗item value, long ∗error) *Gets the value of any element of a Header.*
- void xf tree get fixed [header](#page-21-0) items (long ∗fd, char ∗file name, char ∗file description, char ∗notes, char ∗mission, char ∗file class, char ∗file type, char ∗validity start, char ∗validity stop, long ∗file version, char ∗system, char ∗creator, char ∗creator version, char ∗creation date, long ∗error) *Gets the value of all Fixed Header elements.*
- void xf create [filename](#page-13-2) (long ∗satellite id, char ∗file class, char ∗file type, char ∗instance id, long ∗file extension type, char ∗filename, long ∗error)

*Generates a complete Cryosat File Name.*

• void xf read [filename](#page-14-1) items (char ∗filename, long ∗satellite id, char ∗file class, char ∗file type, char ∗instance id, long ∗error)

*Reads a filename and returns its parameters.*

## <span id="page-10-8"></span>**3.1.1 Detailed Description**

Public header file for the explorer file handling library.

#### **Version:**

3.3

**Date:** 11/07/2005

## **Copyright DEIMOS SPACE S.L.**

## **Project: EXPCFI**

## **CVS Info:**

#### **Id:**

explorer file handling.h,v 1.53 2005/07/08 15:24:00 expcfi Exp

This product includes software developed by the GNOME Project <http://xmlsoft.org/>

## **3.1.2 Define Documentation**

## <span id="page-10-4"></span>**3.1.2.1 #define XF MAX ARRAY SIZE 10000**

<span id="page-10-5"></span>Maximum number of elements in an array of values

## **3.1.2.2 #define XF MAX ATTR ARRAY SIZE 10**

<span id="page-10-1"></span>Maximum number of attributes

#### **3.1.2.3 #define XF MAX ERROR MSG LENGTH 512**

<span id="page-10-7"></span>Maximum number of characters in error message

## **3.1.2.4 #define XF MAX FILENAME LENGTH 64**

<span id="page-10-0"></span>Maximum number of characters in a filename

## **3.1.2.5 #define XF MAX FILES NUMBER 10**

<span id="page-10-6"></span>Maximum number of open files allowed

## **3.1.2.6 #define XF MAX PATH LENGTH 256**

<span id="page-10-3"></span>Maximum number of characters in a path

## **3.1.2.7 #define XF MAX VALUE LENGTH 512**

<span id="page-10-2"></span>Maximum number of characters in content value of XML nodes

## **3.1.2.8 #define XF MAX XML NODE NAME LENGTH 64**

Maximum number of characters in element or attribute name

## <span id="page-11-33"></span>**3.1.3 Enumeration Type Documentation**

#### <span id="page-11-0"></span>**3.1.3.1 enum XF CFI General err enum**

List of error and warning codes.

- $\bullet$  OK : code = 0
- Warning :  $code > 0$
- Error :  $code < 0$

#### **Enumeration values:**

**XF CFI FIRST ELEMENT** First element

<span id="page-11-1"></span>**XF CFI VALUE NOT FOUND** The requested value has not been found

<span id="page-11-3"></span><span id="page-11-2"></span>**XF CFI FILENAME TOO LONG** The filename is too long

<span id="page-11-4"></span>**XF CFI WRONG HEADER ELEMENT** Element not allowed to be included in a header

<span id="page-11-5"></span>**XF CFI WRONG HEADER FILE EXTENSION** File can?t contain a header

<span id="page-11-6"></span>**XF CFI WRONG HEADER FILE FORMAT** The header file contains unwanted tags

<span id="page-11-7"></span>**XF CFI EMPTY ELEMENT** Element is empty

**XF CFI NO ARRAY PATH** The given path is not for an array

<span id="page-11-8"></span>**XF CFI SAVING DOC ERROR** Unable to save the XML document into disk

<span id="page-11-9"></span>**XF CFI INVALID FORMAT** Format provided is not valid

<span id="page-11-11"></span><span id="page-11-10"></span>**XF CFI REMOVING NODE ERROR** Unable to remove an element node

<span id="page-11-12"></span>**XF CFI ADDING SIBLING ERROR** Unable to add a sibling node

<span id="page-11-13"></span>**XF CFI CREATING NODE ERROR** Unable to create an element node

<span id="page-11-14"></span>**XF CFI ROOT ALREADY EXISTS** Root element already exists

<span id="page-11-15"></span>**XF CFI CREATING DOC ERROR** Error when creating a new XML document

**XF CFI WRONG FILE DESCRIPTOR** File descriptor out of range

<span id="page-11-17"></span><span id="page-11-16"></span>**XF CFI CURRENT NODE IS NULL** Current node is NULL. Rewind is needed

<span id="page-11-18"></span>**XF CFI MAX FILES REACHED** The max. number of open files has been reached. No more files are allowed

<span id="page-11-19"></span>**XF CFI NODE NAME TOO LONG** Name of node exceeds the maximum allowed

<span id="page-11-20"></span>**XF CFI PATH TOO LONG** Path length exceeds the maximum allowed

<span id="page-11-21"></span>**XF CFI NOT A TERMINAL ELEMENT** Current node has other xml elements as value

**XF CFI NO ATTRIBUTES** Current node has no attributes

<span id="page-11-23"></span><span id="page-11-22"></span>**XF CFI VALUE OUT OF RANGE** Element value (integer or real) is out of range

<span id="page-11-24"></span>**XF CFI NOT A DOUBLE** Value to be converted is not a double

<span id="page-11-25"></span>**XF CFI NOT A LONG** Value to be converted is not an integer

<span id="page-11-26"></span>**XF CFI NO ELEMENT FOUND** No element was found in the search

<span id="page-11-27"></span>**XF CFI ROOT NODE IS NULL** Root node is NULL. Initialization is needed

<span id="page-11-28"></span>**XF CFI NOT AN ELEMENT NODE** Current node is not an xml element node

<span id="page-11-29"></span>**XF CFI NO ELEMENT REQUESTED** There is no element name set to be searched

<span id="page-11-30"></span>**XF CFI DOC NOT PARSED OR CREATED** No XML document has been parsed or created

<span id="page-11-31"></span>**XF CFI MEMORY ERROR** Unable to ask for memory

<span id="page-11-32"></span>**XF CFI GETTING ROOT ERROR** Unable to get the root element during initialisation

<span id="page-12-29"></span><span id="page-12-0"></span>**XF CFI PARSING FILE ERROR** Error during initialisation

- <span id="page-12-1"></span>**XF CFI BAD INPUT ARGUMENT** Bad input argument
- <span id="page-12-2"></span>**XF CFI GENERIC ERROR** Generic error
- <span id="page-12-3"></span>**XF CFI UNKNOWN ERROR CODE** Error code for unknown error codes
- <span id="page-12-4"></span>**XF CFI OK** OK
- <span id="page-12-5"></span>**XF CFI ROOT ALREADY REACHED** Warning used when the path goes up too much
- <span id="page-12-6"></span>**XF CFI TOO MANY ELEMENTS** The number of elements in the file exceeds the size of the storage variable
- <span id="page-12-7"></span>**XF CFI MAX LENGTH EXCEEDED** Length of element name or value exceeds the size of the storage variable

**XF CFI GENERIC WARNING** Generic warning

<span id="page-12-9"></span><span id="page-12-8"></span>**XF CFI HEADER ALREADY EXISTS** Header already exists

<span id="page-12-10"></span>**XF CFI LAST ELEMENT** Last element

#### <span id="page-12-11"></span>**3.1.3.2 enum XF File extension type enum**

List of XML Header files allowed.

## **Enumeration values:**

<span id="page-12-14"></span><span id="page-12-13"></span><span id="page-12-12"></span>**XF HEADER FORMAT EEF** XML file with Header and Datablock **XF HEADER FORMAT HDR** XML file with Header **XF HEADER FORMAT DBL** XML file with Datablock **XF HEADER FORMAT NONE** No extension when generating filename

#### <span id="page-12-16"></span><span id="page-12-15"></span>**3.1.3.3 enum XF Sat id enum**

List of Satellite Ids allowed.

## **Enumeration values:**

<span id="page-12-28"></span><span id="page-12-27"></span><span id="page-12-26"></span><span id="page-12-25"></span><span id="page-12-24"></span><span id="page-12-23"></span><span id="page-12-22"></span><span id="page-12-21"></span><span id="page-12-20"></span><span id="page-12-19"></span><span id="page-12-18"></span><span id="page-12-17"></span>**XF SAT DEFAULT** Default satellite Id **XF SAT ERS1** Satellite Id for ERS1 **XF SAT ERS2** Satellite Id for ERS2 **XF SAT ENVISAT** Satellite Id for Envisat **XF SAT METOP1** Satellite Id for MetOp1 **XF SAT METOP2** Satellite Id for MetOP2 **XF SAT METOP3** Satellite Id for MetOp3 **XF SAT CRYOSAT** Satellite Id for Cryosat **XF SAT ADM** Satellite Id for Aeolus **XF SAT GOCE** Satellite Id for GOCE **XF SAT SMOS** Satellite Id for SMOS **XF SAT TERRSAR** Satellite Id for TERRASAR

## <span id="page-13-3"></span>**3.1.4 Function Documentation**

#### <span id="page-13-1"></span>**3.1.4.1 void xf basic error msg (long** *error code***, char** ∗ *error message***)**

Gets default message corresponding to the input error code.

#### **Parameters:**

*error code* (IN): Code of the error or warning to be read.

*error message* (OUT): Error message associated to the input code.

This function returns the error message associated with the input error code. If the error code is unknown, an adequate error message is returned.

- Assumptions :
	- **–** It is assumed that the size of the *error message* variable is equal or greater than *XF MAX - ERROR MSG LENGTH*
- Errors : N/A
- Warnings : N/A
- <span id="page-13-2"></span>• Reference : N/A

## **3.1.4.2 void xf create filename (long** ∗ *mission id***, char** ∗ *file class***, char** ∗ *file type***, char** ∗ *instance id***, long** ∗ *file extension type***, char** ∗ *filename***, long** ∗ *error***)**

Generates a complete Cryosat File Name.

## **Parameters:**

*mission id* (IN): Satellite ID to add the following to the filename. See *XF Sat id [enum](#page-12-16)*

*file class* (IN): Type of activity for which the file is used

*file type* (IN): File Type

*instance id* (IN): Makes the file unique

*file extension type* (IN): Type of XML file to add Header. See *XF File [extension](#page-12-11) type enum*

*filename* (OUT): Filename generated

*error* (OUT): Error code

This function generates a complete Cryosat File Name

- Assumptions :
	- **–** XF EARTH EXPLORER HEADER macro is defined
- Errors :
	- **–** XF CFI MAX LENGTH EXCEEDED
	- **–** XF CFI BAD INPUT ARGUMENT
- Warnings : N/A
- <span id="page-13-0"></span>• Reference : None

## <span id="page-14-2"></span>**3.1.4.3 void xf error msg (char** ∗ *error message***)**

Gets message for last error.

## **Parameters:**

*error message* (OUT): Error message

This function returns the current message stored in the internal error structure.

- Assumptions :
	- **–** It is assumed that the size of the *error message* variable is equal or greater than *XF MAX - ERROR MSG LENGTH*
- Errors : N/A
- Warnings : N/A
- <span id="page-14-1"></span>• Reference : N/A

## **3.1.4.4 void xf read filename items (char** ∗ *filename***, long** ∗ *satellite id***, char** ∗ *file class***, char** ∗ *file type***, char** ∗ *instance id***, long** ∗ *error***)**

Reads a filename and returns its parameters.

#### **Parameters:**

*filename* (IN): Input filename *satellite id* (OUT): Satellite ID corresponding to the file. See *XF Sat id [enum](#page-12-16) file class* (OUT): Type of activity for which the file is used *file type* (OUT): File Type *instance id* (OUT): Makes the file unique *error* (OUT): Error code

This function generates a complete Cryosat File Name

- Assumptions :
	- **–** XF EARTH EXPLORER HEADER macro is defined
- Errors :
	- **–** XF CFI MAX LENGTH EXCEEDED
	- **–** XF CFI BAD INPUT ARGUMENT
- Warnings : N/A
- <span id="page-14-0"></span>• Reference : None

#### **3.1.4.5 void xf tree add attribute (long** ∗ *id***, char** ∗ *current***, char** ∗ *name***, long** ∗ *error***)**

Add a new attribute carried by an element.

## **Parameters:**

*id* (IN): Descriptor of the XML document memory representation *current* (IN): XPath name of the element

<span id="page-15-2"></span>*name* (IN): New attribute name *error* (OUT): Error code

This function adds a new attribute to the *current* element

- Assumptions : N/A
- Errors :
	- **–** XF CFI BAD INPUT ARGUMENT
	- **–** XF CFI WRONG FILE DESCRIPTOR
	- **–** XF CFI DOC NOT PARSED OR CREATED
	- **–** XF CFI ROOT NODE IS NULL **–** XF CFI PATH TOO LONG
	- **–** XF CFI NODE NAME TOO LONG
	- **–** XF CFI NO ELEMENT FOUND
- Warnings :
	- **–** XF CFI ROOT ALREADY REACHED
- Reference : See the *libxml* documentation

## <span id="page-15-0"></span>**3.1.4.6 void xf tree add child (long** ∗ *id***, char** ∗ *parent***, char** ∗ *name***, long** ∗ *error***)**

Add a new element to an XML document as a child of parent.

### **Parameters:**

*id* (IN): Descriptor of the XML document memory representation

*parent* (IN): Parent XPath name

*name* (IN): New element name

*error* (OUT): Error code

This function adds a new element to an XML document at the end of the *parent* child list

- Assumptions : N/A
- Errors :
	- **–** XF CFI BAD INPUT ARGUMENT
	- **–** XF CFI WRONG FILE DESCRIPTOR
	- **–** XF CFI DOC NOT PARSED OR CREATED
	- **–** XF CFI ROOT NODE IS NULL
	- **–** XF CFI PATH TOO LONG
	- **–** XF CFI NODE NAME TOO LONG
	- **–** XF CFI NO ELEMENT FOUND
	- **–** XF CFI CREATING NODE ERROR
	- **–** XF CFI ADDING SIBLING ERROR
- Warnings :
	- **–** XF CFI ROOT ALREADY REACHED
- <span id="page-15-1"></span>• Reference : See the *libxml* documentation

#### <span id="page-16-2"></span>**3.1.4.7 void xf tree add next sibling (long** ∗ *id***, char** ∗ *current***, char** ∗ *name***, long** ∗ *error***)**

Add a new element to an XML document after current.

## **Parameters:**

*id* (IN): Descriptor of the XML document memory representation *current* (IN): XPath name of the element used as reference for the new element insertion *name* (IN): New element name *error* (OUT): Error code

This function adds a new element to an XML document after the *current* element

- Assumptions : N/A
- Errors :
	- **–** XF CFI BAD INPUT ARGUMENT
	- **–** XF CFI WRONG FILE DESCRIPTOR
	- **–** XF CFI DOC NOT PARSED OR CREATED
	- **–** XF CFI ROOT NODE IS NULL
	- **–** XF CFI PATH TOO LONG
	- **–** XF CFI NODE NAME TOO LONG
	- **–** XF CFI NO ELEMENT FOUND
	- **–** XF CFI CREATING NODE ERROR
	- **–** XF CFI ADDING SIBLING ERROR
- Warnings :
	- **–** XF CFI ROOT ALREADY REACHED
- <span id="page-16-1"></span>• Reference : See the *libxml* documentation

#### **3.1.4.8 void xf tree add previous sibling (long** ∗ *id***, char** ∗ *current***, char** ∗ *name***, long** ∗ *error***)**

Add a new element to an XML document before current.

#### **Parameters:**

*id* (IN): Descriptor of the XML document memory representation

*current* (IN): XPath name of the element used as reference for the new element insertion

*name* (IN): New element name

*error* (OUT): Error code

This function adds a new element to an XML document before the *current* element

- Assumptions : N/A
- Errors :
	- **–** XF CFI BAD INPUT ARGUMENT
	- **–** XF CFI WRONG FILE DESCRIPTOR
	- **–** XF CFI DOC NOT PARSED OR CREATED
	- **–** XF CFI ROOT NODE IS NULL
	- **–** XF CFI PATH TOO LONG
	- **–** XF CFI NODE NAME TOO LONG
	- **–** XF CFI NO ELEMENT FOUND
	- **–** XF CFI CREATING NODE ERROR **–** XF CFI ADDING SIBLING ERROR
	-
- Warnings :
	- **–** XF CFI ROOT ALREADY REACHED
- <span id="page-16-0"></span>• Reference : See the *libxml* documentation

#### <span id="page-17-3"></span>**3.1.4.9 void xf tree cleanup all parser (void)**

Releases all parser resources.

This function releases the memory resources taken by the XML parser for all the open files.

- Assumptions : N/A
- Errors : N/A
- Warnings : N/A
- <span id="page-17-0"></span>• Reference : See the *libxml* documentation

## **3.1.4.10 void xf tree cleanup parser (long** ∗ *fd***, long** ∗ *error***)**

Releases parser resources.

## **Parameters:**

*fd* (IN): File descriptor *error* (OUT): Error code

This function releases the memory resources taken by the XML parser for the corresponding file descriptor given in input.

- Assumptions : N/A
- Errors :

#### **–** XF CFI WRONG FILE DESCRIPTOR

- Warnings : N/A
- <span id="page-17-1"></span>• Reference : See the *libxml* documentation

#### **3.1.4.11 long xf tree create (long** ∗ *error***)**

Create a memory representation of an empty XML document.

#### **Parameters:**

*error* (OUT): Error code

#### **Returns:**

A descriptor to be used in all functions for access, insertion and removal of element and attributes from the memory representation of the XML document, and for writing its content to a file.

This function must be called first by the user application in order to create an XML file from scratch

- Assumptions : N/A
- Errors :
	- **–** XF CFI MAX FILES REACHED
	- **–** XF CFI MEMORY ERROR
	- **–** XF CFI CREATING DOC ERROR
- Warnings : N/A
- <span id="page-17-2"></span>• Reference : See the *libxml* documentation

#### <span id="page-18-2"></span>**3.1.4.12 void xf tree create header (long** ∗ *fd***, long** ∗ *file extension type***, long** ∗ *error***)**

Generates a new blank Header including both Fixed and Variable headers.

#### **Parameters:**

*fd* (IN): File descriptor

*file extension type* (IN): Type of XML file to add Header to. See *XF File [extension](#page-12-11) type enum*

*error* (OUT): Error code

This function writes the complete Cryosat Header (full Fixed Header + Variable Header). If the XML file already has a Header this function shall not rewrite it again.

- Assumptions :
	- **–** XF EARTH EXPLORER HEADER macro is defined
- Errors :
	- **–** XF CFI WRONG FILE DESCRIPTOR
	- **–** XF CFI DOC NOT PARSED OR CREATED
	- **–** XF CFI CREATING NODE ERROR
	- **–** XF CFI NO ELEMENT FOUND
	- **–** XF CFI WRONG HEADER FILE EXTENSION
	- **–** XF CFI HEADER ALREADY EXISTS
- Warnings : N/A
- <span id="page-18-0"></span>• Reference : See the *libxml* documentation

#### **3.1.4.13 void xf tree create root (long** ∗ *id***, char** ∗ *name***, long** ∗ *error***)**

Create the root element of an XML document.

#### **Parameters:**

*id* (IN): Descriptor of the XML document memory representation

*name* (IN): Root element name

*error* (OUT): Error code

This function must be called first by the user application in order to create an XML file from scratch

- Assumptions : N/A
- Errors :
	- **–** XF CFI WRONG FILE DESCRIPTOR
	- **–** XF CFI DOC NOT PARSED OR CREATED
	- **–** XF CFI BAD INPUT ARGUMENT
	- **–** XF CFI ROOT ALREADY EXISTS
	- **–** XF CFI CREATING NODE ERROR
- Warnings : N/A
- <span id="page-18-1"></span>• Reference : See the *libxml* documentation

<span id="page-19-1"></span>**3.1.4.14 void xf tree find string value element (long** ∗ *fd***, char** ∗ *element***, char** ∗ *value***, char** ∗ *found path***, long** ∗ *error***)**

Find the XPath name of an element given an element name and value.

#### **Parameters:**

*fd* (IN): File descriptor *element* (IN): Element name used for the search operation *value* (IN): Value *found path* (OUT): XPath expression of the found element *error* (OUT): Error code

This function finds the XPath name of the next element whose name and value match the *element* and *value* provided as input

This function iterates through all nodes in the file, starting from the current location

The search operation is based on the exact lexicographical match of both the element name and the value

- Assumptions : N/A
- Errors :
	- **–** XF CFI WRONG FILE DESCRIPTOR
	- **–** XF CFI DOC NOT PARSED OR CREATED
	- **–** XF CFI ROOT NODE IS NULL
	- **–** XF CFI BAD INPUT ARGUMENT
	- **–** XF CFI NO ELEMENT REQUESTED
	- **–** XF CFI NO ELEMENT FOUND
	- **–** XF CFI NOT AN ELEMENT NODE
	- **–** XF CFI NOT A TERMINAL ELEMENT
	- **–** XF CFI PATH TOO LONG
	- **–** XF CFI VALUE NOT FOUND
- Warnings :
	- **–** XF CFI MAX LENGTH EXCEEDED
- Reference : See the *libxml* documentation

## <span id="page-19-0"></span>**3.1.4.15 void xf tree find string value path (long** ∗ *fd***, char** ∗ *path***, char** ∗ *value***, char** ∗ *found path***, long** ∗ *error***)**

Find the XPath name of an element given an XPath expression and value.

## **Parameters:**

*fd* (IN): File descriptor *path* (IN): XPath expression used for the search operation *value* (IN): Value *found path* (OUT): XPath expression of the found element *error* (OUT): Error code

<span id="page-20-2"></span>This function finds the XPath name of the first element whose XPath name matches the *path* expression and whose value matches the *value* provided as input.

The XPath expression in the *path* input parameter must reference a list of elements with the characters '[∗]', which must appear once and only once in the path.

This function is intended for searching the XPath expression of an element within a list whose value is unique. For a more general search, use the *xf tree find string value element* function instead.

The search operation is based on the exact lexicographical match of both the element path name and the value.

- Assumptions : N/A
- Errors :
	- **–** XF CFI WRONG FILE DESCRIPTOR
	- **–** XF CFI DOC NOT PARSED OR CREATED
	- **–** XF CFI ROOT NODE IS NULL
	- **–** XF CFI CURRENT NODE IS NULL
	- **–** XF CFI NOT AN ELEMENT NODE
	- **–** XF CFI BAD INPUT ARGUMENT
	- **–** XF CFI NO ELEMENT REQUESTED
	- **–** XF CFI PATH TOO LONG
	- **–** XF CFI NODE NAME TOO LONG
	- **–** XF CFI NOT A TERMINAL ELEMENT **–** XF CFI NO ELEMENT FOUND
	-
- Warnings :
	- **–** XF CFI ROOT ALREADY REACHED
	- **–** XF CFI MAX LENGTH EXCEEDED
	- **–** XF CFI TOO MANY ELEMENTS
- <span id="page-20-0"></span>• Reference : See the *libxml* documentation

#### **3.1.4.16 void xf tree get current element name (long** ∗ *fd***, char** ∗ *name***, long** ∗ *error***)**

Gets the name of the current element.

#### **Parameters:**

*fd* (IN): File descriptor *name* (OUT): Name of the current element *error* (OUT): Error code

This function gets the name of the current element node.

- Assumptions :
	- **–** It is assumed that *name* has a size equal or greater than *XF MAX XML NODE NAME - LENGTH*
- Errors :
	- **–** XF CFI WRONG FILE DESCRIPTOR
	- **–** XF CFI DOC NOT PARSED OR CREATED
	- **–** XF CFI ROOT NODE IS NULL
	- **–** XF CFI BAD INPUT ARGUMENT
	- **–** XF CFI NOT AN ELEMENT NODE
- Warnings :
	- **–** XF CFI MAX LENGTH EXCEEDED
- <span id="page-20-1"></span>• Reference : See the *libxml* documentation

## <span id="page-21-1"></span>**3.1.4.17 void xf tree get fixed header item (long** ∗ *fd***, char** ∗ *item id***, char** ∗ *item value***, long** ∗ *error***)**

Gets the value of any element of a Header.

#### **Parameters:**

*fd* (IN): File descriptor *item id* (IN): Name of the element which value we want to retrieve *item\_value* (OUT): Value of the requested element *error* (OUT): Error code

This function gets the value of a Fixed Header node.

- Assumptions :
	- **–** XF EARTH EXPLORER HEADER macro is defined
- Errors :
	- **–** XF CFI WRONG FILE DESCRIPTOR
	- **–** XF CFI DOC NOT PARSED OR CREATED
	- **–** XF CFI WRONG HEADER ELEMENT
	- **–** XF CFI NO ELEMENT FOUND
	- **–** XF CFI INVALID FORMAT
- Warnings : N/A
- <span id="page-21-0"></span>• Reference : See the *libxml* documentation

**3.1.4.18 void xf tree get fixed header items (long** ∗ *fd***, char** ∗ *file name***, char** ∗ *file description***, char** ∗ *notes***, char** ∗ *mission***, char** ∗ *file class***, char** ∗ *file type***, char** ∗ *validity start***, char** ∗ *validity stop***, long** ∗ *file version***, char** ∗ *system***, char** ∗ *creator***, char** ∗ *creator version***, char** ∗ *creation date***, long** ∗ *error***)**

Gets the value of all Fixed Header elements.

## **Parameters:**

*fd* (IN): File descriptor *file\_name* (OUT): Value of the element file\_name

*file description* (OUT): Value of the element file description

*notes* (OUT): Value of the element notes

*mission* ( OUT): Value of the element mission

*file* class (OUT): Value of the element file class

*file type* (OUT): Value of the element file type

*validity\_start* (OUT): Value of the element validity\_start

*validity\_stop* (OUT): Value of the element validity\_stop

*file\_version* (OUT): Value of the element file\_version

*system* (OUT): Value of the element system

*creator* (OUT): Value of the element creator

*creator\_version* (OUT): Value of the element creator\_version

*creation\_date* (OUT): Value of the element creation\_date

<span id="page-22-2"></span>*error* (OUT): Error code

This function sets the value of a Fixed Header node.

- Assumptions :
	- **–** XF EARTH EXPLORER HEADER macro is defined
- Errors :
	- **–** XF CFI WRONG FILE DESCRIPTOR
	- **–** XF CFI DOC NOT PARSED OR CREATED
	- **–** XF CFI WRONG HEADER ELEMENT
	- **–** XF CFI NO ELEMENT FOUND
	- **–** XF CFI INVALID FORMAT
- Warnings : N/A
- <span id="page-22-1"></span>• Reference : See the *libxml* documentation

#### **3.1.4.19 void xf tree get path (long** ∗ *fd***, char** ∗ *path***, long** ∗ *error***)**

Gets the XPath of the current tree pointer.

#### **Parameters:**

*fd* (IN): File descriptor *path* (OUT): Path of the current element node. *error* (OUT): Error code

Gets the Xpath of the current tree pointer of the file referred by *fd*.

- Assumptions : N/A
- Errors :
	- **–** XF CFI WRONG FILE DESCRIPTOR
	- **–** XF CFI DOC NOT PARSED OR CREATED
	- **–** XF CFI ROOT NODE IS NULL
	- **–** XF CFI CURRENT NODE IS NULL
	- **–** XF CFI NOT AN ELEMENT NODE
	- **–** XF CFI PATH TOO LONG
- Warnings : N/A
- <span id="page-22-0"></span>• Reference : See the *libxml* documentation

## **3.1.4.20 void xf tree go to element node (long** ∗ *fd***, char** ∗ *element***, long** ∗ *error***)**

Goes to the next element in the tree.

#### **Parameters:**

*fd* (IN): File descriptor

*element* (IN): Element name. If it is NULL, means it is on the current element name *error* (OUT): Error code

Sets the current tree pointer of the file referred by *fd* to the *element* node.

- <span id="page-23-2"></span>• Assumptions : N/A
- Errors :
	- **–** XF CFI WRONG FILE DESCRIPTOR
	- **–** XF CFI DOC NOT PARSED OR CREATED
	- **–** XF CFI ROOT NODE IS NULL
	- **–** XF CFI NO ELEMENT REQUESTED
	- **–** XF CFI NO ELEMENT FOUND
- Warnings : N/A
- <span id="page-23-1"></span>• Reference : See the *libxml* documentation

#### **3.1.4.21 void xf tree go to next element node (long** ∗ *fd***, long** ∗ *error***)**

Goes to the next element in the tree.

#### **Parameters:**

*fd* (IN): File descriptor *error* (OUT): Error code

Sets the current tree pointer of the file referred by *fd* to the next XML element node in the tree, if not NULL.

- Assumptions : N/A
- Errors :
	- **–** XF CFI WRONG FILE DESCRIPTOR
	- **–** XF CFI DOC NOT PARSED OR CREATED
	- **–** XF CFI ROOT NODE IS NULL
	- **–** XF CFI NO ELEMENT FOUND
- Warnings : N/A
- <span id="page-23-0"></span>• Reference : See the *libxml* documentation

## **3.1.4.22** void xf tree go to path node (long  $*$  *fd*, char  $*$  *path*, long  $*$  *error*)

Goes to the node specified in the input XPath.

#### **Parameters:**

*fd* (IN): File descriptor

*path* (IN): Path to the element.

*error* (OUT): Error code

Sets the current tree pointer of the file referred by *fd* to the node specified in *path*.

- Assumptions :
	- **–** If the last node of the path is an attribute, it is not taken into account, so that the tree pointer is set to the previous element node.
- Errors :
	- **–** XF CFI WRONG FILE DESCRIPTOR
	- **–** XF CFI DOC NOT PARSED OR CREATED
- <span id="page-24-2"></span>**–** XF CFI ROOT NODE IS NULL
- **–** XF CFI BAD INPUT ARGUMENT
- **–** XF CFI PATH TOO LONG
- **–** XF CFI NODE NAME TOO LONG
- **–** XF CFI NO ELEMENT FOUND
- Warnings :
	- **–** XF CFI ROOT ALREADY REACHED
- <span id="page-24-0"></span>• Reference : See the *libxml* documentation

#### **3.1.4.23 long xf tree init parser (char** ∗ *file***, long** ∗ *error***)**

Loads an XML file into memory.

#### **Parameters:**

*file* (IN): File name *error* (OUT): Error code

#### **Returns:**

A file descriptor of long type is returned

This function reads an XML into memory and builds a tree representation of the file data ready for being accessed by the functions in the EXPLORER FILE HANDLING library. It returns a file descriptor to be used for referencing the file in the explorer file handling routines. If the maximum number of open files has already been reached, an error is returned.

- Assumptions : N/A
- Errors :
	- **–** XF CFI MAX FILES REACHED
	- **–** XF CFI BAD INPUT ARGUMENT
	- **–** XF CFI MEMORY ERROR
	- **–** XF CFI PARSING FILE ERROR
	- **–** XF CFI GETTING ROOT ERROR
- Warnings : N/A
- <span id="page-24-1"></span>• Reference : See the *libxml* documentation

## **3.1.4.24 void xf tree path read integer node array (long** ∗ *fd***, char** ∗ *path***, long** ∗ *array***, long** ∗ *length***, long** ∗ *error***)**

Reads an array of long values given the Xpath to the node.

#### **Parameters:**

*fd* (IN): File descriptor

*path* (IN): Path to the element. It must reference a list of elements with the characters '[∗]', which must appear once and only once in the path

*array* (OUT): Array of values

*length* (OUT): Actual array size

*error* (OUT): Error code

<span id="page-25-1"></span>This function reads the values of all elements in the file referred by the *fd* whose Xpath matches *path* and returns them as an array of longs. Please noticed that in case there are several conversion errors in the array elements, only the last one is published.

- Assumptions :
	- **–** It is assumed that the size of the array variable which shall contain the elements is equal or greater than *XF MAX ARRAY SIZE*
- Errors :
	- **–** XF CFI WRONG FILE DESCRIPTOR
	- **–** XF CFI DOC NOT PARSED OR CREATED
	- **–** XF CFI ROOT NODE IS NULL
	- **–** XF CFI BAD INPUT ARGUMENT
	- **–** XF CFI NO ELEMENT REQUESTED
	- **–** XF CFI PATH TOO LONG
	- **–** XF CFI NODE NAME TOO LONG
	- **–** XF CFI NOT A TERMINAL ELEMENT
	- **–** XF CFI NO ELEMENT FOUND
	- **–** XF CFI NOT A LONG
	- **–** XF CFI VALUE OUT OF RANGE
- Warnings :
	- **–** XF CFI ROOT ALREADY REACHED
	- **–** XF CFI MAX LENGTH EXCEEDED
	- **–** XF CFI TOO MANY ELEMENTS
- <span id="page-25-0"></span>• Reference : See the *libxml* documentation

## **3.1.4.25 void xf tree path read integer node value (long** ∗ *fd***, char** ∗ *path***, long** ∗ *value***, long** ∗ *error***)**

Reads a integer value given the path to the node.

#### **Parameters:**

*fd* (IN): File descriptor

*path* (IN): Path to the element.

*value* (OUT): Element value.

*error* (OUT): Error code

This function gets the value of a node (element or attribute) specified with an XPath, as long, from the file referred by the *fd*.

- Assumptions : N/A
- Errors :
	- **–** XF CFI WRONG FILE DESCRIPTOR
	- **–** XF CFI DOC NOT PARSED OR CREATED
	- **–** XF CFI ROOT NODE IS NULL
	- **–** XF CFI CURRENT NODE IS NULL
	- **–** XF CFI BAD INPUT ARGUMENT
	- **–** XF CFI NO ELEMENT REQUESTED
	- **–** XF CFI PATH TOO LONG
	- **–** XF CFI NODE NAME TOO LONG
- <span id="page-26-2"></span>**–** XF CFI NOT A TERMINAL ELEMENT
- **–** XF CFI NO ELEMENT FOUND
- **–** XF CFI NOT A LONG
- **–** XF CFI VALUE OUT OF RANGE
- Warnings :
	- **–** XF CFI ROOT ALREADY REACHED
	- **–** XF CFI MAX LENGTH EXCEEDED
- <span id="page-26-1"></span>• Reference : See the *libxml* documentation

## **3.1.4.26 void xf tree path read real node array (long** ∗ *fd***, char** ∗ *path***, double** ∗ *array***, long** ∗ *length***, long** ∗ *error***)**

Reads an array of double values given the Xpath to the node.

#### **Parameters:**

*fd* (IN): File descriptor

*path* (IN): Path to the element. It must reference a list of elements with the characters '[∗]', which must appear once and only once in the path

*array* (OUT): Array of values

*length* (OUT): Actual array size

*error* (OUT): Error code

This function reads the values of all elements in the file referred by the *fd* whose Xpath matches *path* and returns them as an array of doubles. Please noticed that in case there are several conversion errors in the array elements, only the last one is published.

- Assumptions :
	- **–** It is assumed that the size of the array variable which shall contain the elements is equal or greater than *XF MAX ARRAY SIZE*
- Errors :
	- **–** XF CFI WRONG FILE DESCRIPTOR
	- **–** XF CFI DOC NOT PARSED OR CREATED
	- **–** XF CFI ROOT NODE IS NULL
	- **–** XF CFI BAD INPUT ARGUMENT
	- **–** XF CFI NO ELEMENT REQUESTED
	- **–** XF CFI PATH TOO LONG
	- **–** XF CFI NODE NAME TOO LONG
	- **–** XF CFI NOT A TERMINAL ELEMENT
	- **–** XF CFI NO ELEMENT FOUND
	- **–** XF CFI NOT A DOUBLE
	- **–** XF CFI VALUE OUT OF RANGE
- Warnings :
	- **–** XF CFI ROOT ALREADY REACHED
	- **–** XF CFI MAX LENGTH EXCEEDED
	- **–** XF CFI TOO MANY ELEMENTS
- <span id="page-26-0"></span>• Reference : See the *libxml* documentation

## <span id="page-27-1"></span>**3.1.4.27 void xf tree path read real node value (long** ∗ *fd***, char** ∗ *path***, double** ∗ *value***, long** ∗ *error***)**

Reads a double value given the path to the node.

#### **Parameters:**

*fd* (IN): File descriptor *path* (IN): Path to the element. *value* (OUT): Element value. *error* (OUT): Error code

This function gets the value of a node (element or attribute) specified with an XPath, as double, from the file referred by the *fd*.

- Assumptions : N/A
- Errors :
	- **–** XF CFI WRONG FILE DESCRIPTOR
	- **–** XF CFI DOC NOT PARSED OR CREATED
	- **–** XF CFI ROOT NODE IS NULL
	- **–** XF CFI CURRENT NODE IS NULL
	- **–** XF CFI BAD INPUT ARGUMENT
	- **–** XF CFI NO ELEMENT REQUESTED
	- **–** XF CFI PATH TOO LONG
	- **–** XF CFI NODE NAME TOO LONG
	- **–** XF CFI NOT A TERMINAL ELEMENT
	- **–** XF CFI NO ELEMENT FOUND
	- **–** XF CFI NOT A DOUBLE
	- **–** XF CFI VALUE OUT OF RANGE
- Warnings :
	- **–** XF CFI ROOT ALREADY REACHED
	- **–** XF CFI MAX LENGTH EXCEEDED
- Reference : See the *libxml* documentation

## <span id="page-27-0"></span>**3.1.4.28 void xf tree path read string node array (long** ∗ *fd***, char** ∗ *path***, char** *array***[ ][XF MAX - VALUE LENGTH], long** ∗ *length***, long** ∗ *error***)**

Reads an array of string characters given the Xpath to the node.

#### **Parameters:**

*fd* (IN): File descriptor

- *path* (IN): Path to the element. It must reference a list of elements with the characters '[∗]', which must appear once and only once in the path
- *array* (OUT): Array of values

*length* (OUT): Actual array size

*error* (OUT): Error code

This function reads the values of all elements in the file referred by the *fd* whose Xpath matches *path* and returns them as an array of strings (character arrays). Please noticed that in case there are several conversion errors in the array elements, only the last one is published.

- <span id="page-28-2"></span>• Assumptions :
	- **–** It is assumed that the size of the array variable which shall contain the elements is equal or greater than *XF MAX ARRAY SIZE*
- Errors :
	- **–** XF CFI WRONG FILE DESCRIPTOR
	- **–** XF CFI DOC NOT PARSED OR CREATED
	- **–** XF CFI ROOT NODE IS NULL
	- **–** XF CFI BAD INPUT ARGUMENT
	- **–** XF CFI NO ELEMENT REQUESTED
	- **–** XF CFI PATH TOO LONG
	- **–** XF CFI NODE NAME TOO LONG
	- **–** XF CFI NOT A TERMINAL ELEMENT
	- **–** XF CFI NO ELEMENT FOUND
- Warnings :
	- **–** XF CFI ROOT ALREADY REACHED
	- **–** XF CFI MAX LENGTH EXCEEDED
	- **–** XF CFI TOO MANY ELEMENTS
- <span id="page-28-1"></span>• Reference : See the *libxml* documentation

## **3.1.4.29 void xf tree path read string node value (long** ∗ *fd***, char** ∗ *path***, char** ∗ *value***, long** ∗ *error***)**

Reads a string value given the path to the node.

#### **Parameters:**

*fd* (IN): File descriptor *path* (IN): Path to the element. *value* (OUT): Element value. *error* (OUT): Error code

This function gets the value of a node (element or attribute) specified with an XPath, as string, from the file referred by the *fd*.

- Assumptions : N/A
- Errors :
	- **–** XF CFI WRONG FILE DESCRIPTOR
	- **–** XF CFI DOC NOT PARSED OR CREATED
	- **–** XF CFI ROOT NODE IS NULL
	- **–** XF CFI CURRENT NODE IS NULL
	- **–** XF CFI BAD INPUT ARGUMENT
	- **–** XF CFI NO ELEMENT REQUESTED
	- **–** XF CFI PATH TOO LONG
	- **–** XF CFI NODE NAME TOO LONG
	- **–** XF CFI NOT A TERMINAL ELEMENT
	- **–** XF CFI NO ELEMENT FOUND
- Warnings :
	- **–** XF CFI ROOT ALREADY REACHED
	- **–** XF CFI MAX LENGTH EXCEEDED
- <span id="page-28-0"></span>• Reference : See the *libxml* documentation

## <span id="page-29-1"></span>**3.1.4.30 void xf tree read integer attribute (long** ∗ *fd***, char** ∗ *element***, char** ∗ *attribute name***, long** ∗ *attribute value***, long** ∗ *error***)**

Reads an attribute as a long.

#### **Parameters:**

*fd* (IN): File descriptor *element* (IN): Element name. If it is NULL, means it is on the current element name *attribute name* (IN): Attribute name *attribute value* (OUT): Attribute value *error* (OUT): Error code

This function reads the value of the attribute with name *attribute name*, from the element specified in *element* (if NULL, it is assumed it has already been set) in the file referred by the *fd*, and returns it as a characters long. If the node name is not equal to the one set for searching, the tree pointer is moved forward to the next element requested.

- Assumptions : N/A
- Errors :
	- **–** XF CFI WRONG FILE DESCRIPTOR
	- **–** XF CFI DOC NOT PARSED OR CREATED
	- **–** XF CFI ROOT NODE IS NULL
	- **–** XF CFI CURRENT NODE IS NULL
	- **–** XF CFI BAD INPUT ARGUMENT
	- **–** XF CFI NO ELEMENT REQUESTED
	- **–** XF CFI NO ELEMENT FOUND
	- **–** XF CFI NO ATTRIBUTES
	- **–** XF CFI NOT A LONG
	- **–** XF CFI VALUE OUT OF RANGE
- Warnings :
	- **–** XF CFI MAX LENGTH EXCEEDED
- Reference : See the *libxml* documentation

## <span id="page-29-0"></span>**3.1.4.31 void xf tree read integer element array (long** ∗ *fd***, char** ∗ *element***, long** ∗ *array***, long** ∗ *length***, long** ∗ *error***)**

Reads an array of integer number values.

## **Parameters:**

*fd* (IN): File descriptor *element* (IN): Element name *array* (OUT): Array of values *length* (OUT): Actual array size *error* (OUT): Error code

This function reads the values of all elements in the file referred by the *fd* whose name match *element* and returns them as an array of integers. Please noticed that in case there are several conversion errors in the array elements, only the last one is published.

- <span id="page-30-2"></span>• Assumptions :
	- **–** It is assumed that the size of the array variable which shall contain the elements is equal or greater than *XF MAX ARRAY SIZE*
- Errors :
	- **–** XF CFI WRONG FILE DESCRIPTOR
	- **–** XF CFI DOC NOT PARSED OR CREATED
	- **–** XF CFI ROOT NODE IS NULL
	- **–** XF CFI BAD INPUT ARGUMENT
	- **–** XF CFI NO ELEMENT REQUESTED
	- **–** XF CFI ROOT NODE IS NULL
	- **–** XF CFI NOT AN ELEMENT NODE
	- **–** XF CFI NOT A TERMINAL ELEMENT
	- **–** XF CFI NO ELEMENT FOUND
	- **–** XF CFI NOT A LONG
	- **–** XF CFI VALUE OUT OF RANGE
- Warnings :
	- **–** XF CFI MAX LENGTH EXCEEDED
	- **–** XF CFI TOO MANY ELEMENTS
- <span id="page-30-0"></span>• Reference : See the *libxml* documentation

## **3.1.4.32 void xf tree read integer element value (long** ∗ *fd***, char** ∗ *element***, long** ∗ *value***, long** ∗ *error***)**

Reads an integer number value.

#### **Parameters:**

*fd* (IN): File descriptor *element* (IN): Element name. A NULL value means an iteration. *value* (OUT): Element value *error* (OUT): Error code

This function reads the value of the next element in the file referred by the *fd* whose name matches *element* and returns it as an integer.

- Assumptions : N/A
- Errors :
	- **–** XF CFI WRONG FILE DESCRIPTOR
	- **–** XF CFI DOC NOT PARSED OR CREATED
	- **–** XF CFI ROOT NODE IS NULL
	- **–** XF CFI BAD INPUT ARGUMENT
	- **–** XF CFI NO ELEMENT REQUESTED
	- **–** XF CFI NO ELEMENT FOUND
	- **–** XF CFI NOT AN ELEMENT NODE
	- **–** XF CFI NOT A TERMINAL ELEMENT
	- **–** XF CFI NOT A LONG
	- **–** XF CFI VALUE OUT OF RANGE
- Warnings :
	- **–** XF CFI MAX LENGTH EXCEEDED
- <span id="page-30-1"></span>• Reference : See the *libxml* documentation

## <span id="page-31-1"></span>**3.1.4.33 void xf tree read real attribute (long** ∗ *fd***, char** ∗ *element***, char** ∗ *attribute name***, double** ∗ *attribute value***, long** ∗ *error***)**

Reads an attribute as a double.

#### **Parameters:**

*fd* (IN): File descriptor *element* (IN): Element name. If it is NULL, means it is on the current element name *attribute name* (IN): Attribute name *attribute value* (OUT): Attribute value *error* (OUT): Error code

This function reads the value of the attribute with name *attribute name*, from the element specified in *element* (if NULL, it is assumed it has already been set) in the file referred by the *fd*, and returns it as a characters double. If the node name is not equal to the one set for searching, the tree pointer is moved forward to the next element requested.

- Assumptions : N/A
- Errors :
	- **–** XF CFI WRONG FILE DESCRIPTOR
	- **–** XF CFI DOC NOT PARSED OR CREATED
	- **–** XF CFI ROOT NODE IS NULL
	- **–** XF CFI CURRENT NODE IS NULL
	- **–** XF CFI BAD INPUT ARGUMENT
	- **–** XF CFI NO ELEMENT REQUESTED
	- **–** XF CFI NO ELEMENT FOUND
	- **–** XF CFI NO ATTRIBUTES
	- **–** XF CFI NOT A DOUBLE
	- **–** XF CFI VALUE OUT OF RANGE
- Warnings :
	- **–** XF CFI MAX LENGTH EXCEEDED
- Reference : See the *libxml* documentation

## <span id="page-31-0"></span>**3.1.4.34 void xf tree read real element array (long** ∗ *fd***, char** ∗ *element***, double** ∗ *array***, long** ∗ *length***, long** ∗ *error***)**

Reads an array of real number values.

## **Parameters:**

*fd* (IN): File descriptor *element* (IN): Element name *array* (OUT): Array of values *length* (OUT): Actual array size *error* (OUT): Error code

This function reads the values of all elements in the file referred by the *fd* whose name match *element* and returns them as an array of doubles. Please noticed that in case there are several conversion errors in the array elements, only the last one is published.

- <span id="page-32-2"></span>• Assumptions :
	- **–** It is assumed that the size of the array variable which shall contain the elements is equal or greater than *XF MAX ARRAY SIZE*
- Errors :
	- **–** XF CFI WRONG FILE DESCRIPTOR
	- **–** XF CFI DOC NOT PARSED OR CREATED
	- **–** XF CFI ROOT NODE IS NULL
	- **–** XF CFI BAD INPUT ARGUMENT
	- **–** XF CFI NO ELEMENT REQUESTED
	- **–** XF CFI ROOT NODE IS NULL
	- **–** XF CFI NOT AN ELEMENT NODE
	- **–** XF CFI NOT A TERMINAL ELEMENT
	- **–** XF CFI NO ELEMENT FOUND
	- **–** XF CFI NOT A DOUBLE
	- **–** XF CFI VALUE OUT OF RANGE
- Warnings :
	- **–** XF CFI MAX LENGTH EXCEEDED
	- **–** XF CFI TOO MANY ELEMENTS
- <span id="page-32-0"></span>• Reference : See the *libxml* documentation

## **3.1.4.35 void xf tree read real element value (long** ∗ *fd***, char** ∗ *element***, double** ∗ *value***, long** ∗ *error***)**

Reads a real number value.

#### **Parameters:**

*fd* (IN): File descriptor *element* (IN): Element name. A NULL value means an iteration. *value* (OUT): Element value *error* (OUT): Error code

This function reads the value of the next element in the file referred by the *fd* whose name matches *element* and returns it as a double.

- Assumptions : N/A
- Errors :
	- **–** XF CFI WRONG FILE DESCRIPTOR
	- **–** XF CFI DOC NOT PARSED OR CREATED
	- **–** XF CFI ROOT NODE IS NULL
	- **–** XF CFI BAD INPUT ARGUMENT
	- **–** XF CFI NO ELEMENT REQUESTED
	- **–** XF CFI NO ELEMENT FOUND
	- **–** XF CFI NOT AN ELEMENT NODE
	- **–** XF CFI NOT A TERMINAL ELEMENT
	- **–** XF CFI NOT A DOUBLE
	- **–** XF CFI VALUE OUT OF RANGE
- Warnings :
	- **–** XF CFI MAX LENGTH EXCEEDED
- <span id="page-32-1"></span>• Reference : See the *libxml* documentation

<span id="page-33-1"></span>**3.1.4.36 void xf tree read string attribute (long** ∗ *fd***, char** ∗ *element***, char** ∗ *attribute name***, char** ∗ *attribute value***, long** ∗ *error***)**

Reads an attribute as string.

#### **Parameters:**

*fd* (IN): File descriptor

*element* (IN): Element name. A value of NULL means that the operation is performed on the current element name

*attribute name* (IN): Attribute name

*attribute value* (OUT): Attribute value

*error* (OUT): Error code

This function reads the value of the attribute with name *attribute name*, from the element specified in *element* (if NULL, it is assumed it has already been set) in the file referred by the *fd*, and returns it as a characters string. If the node name is not equal to the one set for searching, the tree pointer is moved forward to the next element requested.

- Assumptions : N/A
- Errors :
	- **–** XF CFI WRONG FILE DESCRIPTOR
	- **–** XF CFI DOC NOT PARSED OR CREATED
	- **–** XF CFI ROOT NODE IS NULL
	- **–** XF CFI CURRENT NODE IS NULL
	- **–** XF CFI BAD INPUT ARGUMENT
	- **–** XF CFI NO ELEMENT REQUESTED
	- **–** XF CFI NO ELEMENT FOUND
	- **–** XF CFI NO ATTRIBUTES
- Warnings :
	- **–** XF CFI MAX LENGTH EXCEEDED
- <span id="page-33-0"></span>• Reference : See the *libxml* documentation

## **3.1.4.37 void xf tree read string element array (long** ∗ *fd***, char** ∗ *element***, char** *array***[ ][XF MAX - VALUE LENGTH], long** ∗ *length***, long** ∗ *error***)**

Reads an array of string values.

#### **Parameters:**

*fd* (IN): File descriptor *element* (IN): Element name *array* (OUT): Array of values *length* (OUT): Actual array size *error* (OUT): Error code

This function reads the values of all elements in the file referred by the *fd* whose name match *element* and returns them as an array of characters strings.

• Assumptions :

- <span id="page-34-2"></span>**–** It is assumed that the size of the array variable which shall contain the elements is equal or greater than *XF MAX ARRAY SIZE*
- Errors :
	- **–** XF CFI WRONG FILE DESCRIPTOR
	- **–** XF CFI DOC NOT PARSED OR CREATED
	- **–** XF CFI ROOT NODE IS NULL
	- **–** XF CFI BAD INPUT ARGUMENT
	- **–** XF CFI NO ELEMENT REQUESTED
	- **–** XF CFI ROOT NODE IS NULL
	- **–** XF CFI NOT AN ELEMENT NODE
	- **–** XF CFI NOT A TERMINAL ELEMENT
	- **–** XF CFI NO ELEMENT FOUND
- Warnings :
	- **–** XF CFI MAX LENGTH EXCEEDED
	- **–** XF CFI TOO MANY ELEMENTS
- <span id="page-34-0"></span>• Reference : See the *libxml* documentation

## **3.1.4.38 void xf tree read string element value (long** ∗ *fd***, char** ∗ *element***, char** ∗ *value***, long** ∗ *error***)**

Reads a string value.

#### **Parameters:**

*fd* (IN): File descriptor *element* (IN): Element name. If it is NULL, means it is an iteration. *value* (OUT): Element value *error* (OUT): Error code

This function reads the value of the next element in the file referred by the *fd* whose name matches *element* and returns it as a characters string.

- Assumptions : N/A
- Errors :
	- **–** XF CFI WRONG FILE DESCRIPTOR
	- **–** XF CFI DOC NOT PARSED OR CREATED
	- **–** XF CFI ROOT NODE IS NULL
	- **–** XF CFI BAD INPUT ARGUMENT
	- **–** XF CFI NO ELEMENT REQUESTED
	- **–** XF CFI NO ELEMENT FOUND
	- **–** XF CFI NOT AN ELEMENT NODE
	- **–** XF CFI NOT A TERMINAL ELEMENT
- Warnings :
	- **–** XF CFI MAX LENGTH EXCEEDED
- <span id="page-34-1"></span>• Reference : See the *libxml* documentation

#### <span id="page-35-2"></span>**3.1.4.39 void xf tree remove node (long** ∗ *id***, char** ∗ *name***, long** ∗ *error***)**

Remove a node.

#### **Parameters:**

*id* (IN): Descriptor of the XML document memory representation *name* (IN): XPath node name. It may be either an element or an attribute *error* (OUT): Error code

This function unlinks the *name* node and all its descendants from the memory representation of the XML document.

- Assumptions : N/A
- Errors :
	- **–** XF CFI BAD INPUT ARGUMENT
	- **–** XF CFI WRONG FILE DESCRIPTOR
	- **–** XF CFI DOC NOT PARSED OR CREATED
	- **–** XF CFI ROOT NODE IS NULL
	- **–** XF CFI PATH TOO LONG
	- **–** XF CFI NODE NAME TOO LONG
	- **–** XF CFI NO ELEMENT FOUND
	- **–** XF CFI REMOVING NODE ERROR
- Warnings :
	- **–** XF CFI ROOT ALREADY REACHED
- <span id="page-35-0"></span>• Reference : See the *libxml* documentation

#### **3.1.4.40** void xf\_tree\_rewind (long  $* f d$ , long  $* error$ )

Sets the read pointer to the beginning of the file.

#### **Parameters:**

*fd* (IN): File descriptor

*error* (OUT): Error code

Sets the parser pointer to the root element of the document being parsed, which is referred by the *fd*.

- Assumptions :
	- **–** If the root node is NULL this function does not care
- Errors :
	- **–** XF CFI WRONG FILE DESCRIPTOR
	- **–** XF CFI DOC NOT PARSED OR CREATED
	- **–** XF CFI ROOT NODE IS NULL
- Warnings : N/A
- <span id="page-35-1"></span>• Reference : See the *libxml* documentation

## <span id="page-36-1"></span>**3.1.4.41 void xf tree set fixed header item (long** ∗ *fd***, char** ∗ *item id***, char** ∗ *item value***, long** ∗ *error***)**

Sets the value of any element of a Header.

#### **Parameters:**

*fd* (IN): File descriptor *item id* (IN): Name of the element which value we want to modify *item\_value* (IN): New value assigned for the node *error* (OUT): Error code

This function sets the value of a Fixed Header node.

- Assumptions :
	- **–** XF EARTH EXPLORER HEADER macro is defined
- Errors :
	- **–** XF CFI WRONG FILE DESCRIPTOR
	- **–** XF CFI DOC NOT PARSED OR CREATED
	- **–** XF CFI WRONG HEADER ELEMENT
	- **–** XF CFI NO ELEMENT FOUND
	- **–** XF CFI INVALID FORMAT
- Warnings : N/A
- <span id="page-36-0"></span>• Reference : See the *libxml* documentation

**3.1.4.42 void xf tree set fixed header items (long** ∗ *fd***, char** ∗ *file name***, char** ∗ *file description***, char** ∗ *notes***, char** ∗ *mission***, char** ∗ *file class***, char** ∗ *file type***, char** ∗ *validity start***, char** ∗ *validity stop***, long** ∗ *file version***, char** ∗ *system***, char** ∗ *creator***, char** ∗ *creator version***, char** ∗ *creation date***, long** ∗ *error***)**

Sets the value of all Fixed Header elements.

## **Parameters:**

*fd* (IN): File descriptor

*file\_name* (IN): Value of the element file\_name

*file description* (IN): Value of the element file description

*notes* (IN): Value of the element notes

*mission* ( IN): Value of the element mission

*file\_class* (IN): Value of the element file\_class

*file type* (IN): Value of the element file type

*validity\_start* (IN): Value of the element validity\_start

*validity\_stop* (IN): Value of the element validity\_stop

*file version* (IN): Value of the element file version

*system* (IN): Value of the element system

*creator* (IN): Value of the element creator

*creator\_version* (IN): Value of the element creator\_version

*creation\_date* (IN): Value of the element creation\_date

<span id="page-37-2"></span>*error* (OUT): Error code

This function sets the value of a Fixed Header node.

- Assumptions :
	- **–** XF EARTH EXPLORER HEADER macro is defined
- Errors :
	- **–** XF CFI WRONG FILE DESCRIPTOR
	- **–** XF CFI DOC NOT PARSED OR CREATED
	- **–** XF CFI INVALID FORMAT
- Warnings : N/A
- Reference : See the *libxml* documentation

<span id="page-37-0"></span>**3.1.4.43 void xf tree set integer node value (long** ∗ *id***, char** ∗ *name***, long** ∗ *value***, char** ∗ *format***, long** ∗ *error***)**

Set an integer node value.

## **Parameters:**

*id* (IN): Descriptor of the XML document memory representation

*name* (IN): XPath node name. It may be either an element or an attribute

*value* (IN): Integer value

*format* (IN): Integer representation format

*error* (OUT): Error code

Replace the value of the *name* node by the integer *value*. *format* may be any valid format specification accepted by the printf family of C functions, i.e. "%+010d"

- Assumptions : N/A
- Errors :
	- **–** XF CFI BAD INPUT ARGUMENT
	- **–** XF CFI WRONG FILE DESCRIPTOR
	- **–** XF CFI DOC NOT PARSED OR CREATED
	- **–** XF CFI ROOT NODE IS NULL
	- **–** XF CFI PATH TOO LONG
	- **–** XF CFI NODE NAME TOO LONG
	- **–** XF CFI NO ELEMENT FOUND
	- **–** XF CFI INVALID FORMAT
- Warnings :
	- **–** XF CFI ROOT ALREADY REACHED
	- **–** XF CFI MAX LENGTH EXCEEDED
- <span id="page-37-1"></span>• Reference : See the *libxml* documentation

## <span id="page-38-1"></span>**3.1.4.44 void xf tree set real node value (long** ∗ *id***, char** ∗ *name***, double** ∗ *value***, char** ∗ *format***, long** ∗ *error***)**

Set a real number node value.

## **Parameters:**

*id* (IN): Descriptor of the XML document memory representation

*name* (IN): XPath node name. It may be either an element or an attribute

*value* (IN): Real number value

*format* (IN): Real number representation format

*error* (OUT): Error code

Replace the value of the *name* node by the double *value*. *format* may be any valid format specification accepted by the printf family of C functions, i.e. "%+012.6lf"

- Assumptions : N/A
- Errors :
	- **–** XF CFI BAD INPUT ARGUMENT
	- **–** XF CFI WRONG FILE DESCRIPTOR
	- **–** XF CFI DOC NOT PARSED OR CREATED
	- **–** XF CFI ROOT NODE IS NULL
	- **–** XF CFI PATH TOO LONG
	- **–** XF CFI NODE NAME TOO LONG
	- **–** XF CFI NO ELEMENT FOUND
	- **–** XF CFI INVALID FORMAT
- Warnings :
	- **–** XF CFI ROOT ALREADY REACHED
	- **–** XF CFI MAX LENGTH EXCEEDED
- <span id="page-38-0"></span>• Reference : See the *libxml* documentation

## **3.1.4.45 void xf tree set string node value (long** ∗ *id***, char** ∗ *name***, char** ∗ *value***, char** ∗ *format***, long** ∗ *error***)**

Set a string node value.

#### **Parameters:**

*id* (IN): Descriptor of the XML document memory representation

*name* (IN): XPath node name. It may be either an element or an attribute

*value* (IN): String value

*format* (IN): String representation format

*error* (OUT): Error code

Replace the value of the *name* node by the string *value*. *format* may be any valid format specification accepted by the printf family of C functions, i.e. "%10s"

- Assumptions : N/A
- Errors :
	- **–** XF CFI BAD INPUT ARGUMENT
- **–** XF CFI WRONG FILE DESCRIPTOR
- **–** XF CFI DOC NOT PARSED OR CREATED
- **–** XF CFI ROOT NODE IS NULL
- **–** XF CFI PATH TOO LONG
- **–** XF CFI NODE NAME TOO LONG
- **–** XF CFI NO ELEMENT FOUND
- **–** XF CFI INVALID FORMAT
- Warnings :
	- **–** XF CFI ROOT ALREADY REACHED
	- **–** XF CFI MAX LENGTH EXCEEDED
- <span id="page-39-0"></span>• Reference : See the *libxml* documentation

#### **3.1.4.46** void xf\_tree\_write (long  $* id$ , char  $* name$ , long  $* error$ )

Write the data to a file on disk.

## **Parameters:**

*id* (IN): Descriptor of the XML document memory representation *name* (IN): File name. If it is "-", then the standard output is used *error* (OUT): Error code

Write an XML document previously opened or created to a file on disk.

- Assumptions : N/A
- Errors :
	- **–** XF CFI WRONG FILE DESCRIPTOR
	- **–** XF CFI DOC NOT PARSED OR CREATED
	- **–** XF CFI ROOT NODE IS NULL
	- **–** XF CFI BAD INPUT ARGUMENT
	- **–** XF CFI CREATING NODE ERROR
	- **–** XF CFI ADDING SIBLING ERROR
	- **–** XF CFI SAVING DOC ERROR
- Warnings : N/A
- Reference : See the *libxml* documentation

## **Index**

explorer file handling.h XF CFI ADDING SIBLING ERROR, [11](#page-11-33) XF CFI BAD INPUT ARGUMENT, [11](#page-11-33) XF CFI CREATING DOC ERROR, [11](#page-11-33) XF CFI CREATING NODE ERROR, [11](#page-11-33) XF CFI CURRENT NODE IS NULL, [11](#page-11-33) XF CFI DOC NOT PARSED OR - CREATED, [11](#page-11-33) XF CFI EMPTY ELEMENT, [11](#page-11-33) XF CFI FILENAME TOO LONG, [11](#page-11-33) XF CFI FIRST ELEMENT, [11](#page-11-33) XF CFI GENERIC ERROR, [11](#page-11-33) XF CFI GENERIC WARNING, [12](#page-12-29) XF CFI GETTING ROOT ERROR, [11](#page-11-33) XF CFI HEADER ALREADY EXISTS, [12](#page-12-29) XF CFI INVALID FORMAT, [11](#page-11-33) XF CFI LAST ELEMENT, [12](#page-12-29) XF CFI MAX FILES REACHED, [11](#page-11-33) XF CFI MAX LENGTH EXCEEDED, [12](#page-12-29) XF CFI MEMORY ERROR, [11](#page-11-33) XF CFI NO ARRAY PATH, [11](#page-11-33) XF CFI NO ATTRIBUTES, [11](#page-11-33) XF CFI NO ELEMENT FOUND, [11](#page-11-33) XF CFI NO ELEMENT REQUESTED, [11](#page-11-33) XF CFI NODE NAME TOO LONG, [11](#page-11-33) XF CFI NOT A DOUBLE, [11](#page-11-33) XF CFI NOT A LONG, [11](#page-11-33) XF CFI NOT A TERMINAL ELEMENT, [11](#page-11-33) XF CFI NOT AN ELEMENT NODE, [11](#page-11-33) XF CFI OK, [11](#page-11-33) XF CFI PARSING FILE ERROR, [11](#page-11-33) XF CFI PATH TOO LONG, [11](#page-11-33) XF CFI REMOVING NODE ERROR, [11](#page-11-33) XF CFI ROOT ALREADY EXISTS, [11](#page-11-33) XF CFI ROOT ALREADY REACHED, [11](#page-11-33) XF CFI ROOT NODE IS NULL, [11](#page-11-33) XF CFI SAVING DOC ERROR, [11](#page-11-33) XF CFI TOO MANY ELEMENTS, [11](#page-11-33) XF CFI UNKNOWN ERROR CODE, [11](#page-11-33) XF CFI VALUE NOT FOUND, [11](#page-11-33) XF CFI VALUE OUT OF RANGE, [11](#page-11-33) XF CFI WRONG FILE DESCRIPTOR, [11](#page-11-33) XF CFI WRONG HEADER ELEMENT, [11](#page-11-33) XF CFI WRONG HEADER FILE -

EXTENSION, [11](#page-11-33) XF CFI WRONG HEADER FILE - FORMAT, [11](#page-11-33) XF HEADER FORMAT DBL, [12](#page-12-29) XF HEADER FORMAT EEF, [12](#page-12-29) XF HEADER FORMAT HDR, [12](#page-12-29) XF HEADER FORMAT NONE, [12](#page-12-29) XF SAT ADM, [12](#page-12-29) XF SAT CRYOSAT, [12](#page-12-29) XF SAT DEFAULT, [12](#page-12-29) XF SAT ENVISAT, [12](#page-12-29) XF SAT ERS1, [12](#page-12-29) XF SAT ERS2, [12](#page-12-29) XF SAT GOCE, [12](#page-12-29) XF SAT METOP1, [12](#page-12-29) XF SAT METOP2, [12](#page-12-29) XF SAT METOP3, [12](#page-12-29) XF SAT SMOS, [12](#page-12-29) XF SAT TERRSAR, [12](#page-12-29) explorer\_file\_handling.h, [5](#page-5-3) xf basic error msg, [12](#page-12-29) XF CFI General err enum, [10](#page-10-8) xf create filename, [13](#page-13-3) xf error msg, [13](#page-13-3) XF File extension type enum, [12](#page-12-29) XF MAX ARRAY SIZE, [10](#page-10-8) XF MAX ATTR ARRAY SIZE, [10](#page-10-8) XF MAX ERROR MSG LENGTH, [10](#page-10-8) XF MAX FILENAME LENGTH, [10](#page-10-8) XF MAX FILES NUMBER, [10](#page-10-8) XF MAX PATH LENGTH, [10](#page-10-8) XF MAX VALUE LENGTH, [10](#page-10-8) XF MAX XML NODE NAME - LENGTH, [10](#page-10-8) xf read filename items, [13](#page-13-3) XF Sat id enum, [12](#page-12-29) xf tree add attribute, [14](#page-14-2) xf tree add child, [14](#page-14-2) xf tree add next sibling, [15](#page-15-2) xf tree add previous sibling, [15](#page-15-2) xf tree cleanup all parser, [16](#page-16-2) xf tree cleanup parser, [16](#page-16-2) xf tree create, [17](#page-17-3) xf tree create header, [17](#page-17-3) xf tree create root, [17](#page-17-3) xf tree find string value element, [18](#page-18-2) xf tree find string value path, [19](#page-19-1) xf tree get current element name, [19](#page-19-1) xf tree get fixed header item, [20](#page-20-2) xf tree get fixed header items, [20](#page-20-2)

xf tree get path, [21](#page-21-1) xf tree go to element node, [22](#page-22-2) xf tree go to next element node, [22](#page-22-2) xf tree go to path node, [22](#page-22-2) xf tree init parser, [23](#page-23-2) xf tree path read integer node array, [23](#page-23-2) xf tree path read integer node value, [24](#page-24-2) xf tree path read real node array, [25](#page-25-1) xf\_tree\_path\_read\_real\_node\_value, [26](#page-26-2) xf tree path read string node array, [26](#page-26-2) xf tree path read string node value, [27](#page-27-1) xf tree read integer attribute, [28](#page-28-2) xf tree read integer element array, [28](#page-28-2) xf tree read integer element value, [29](#page-29-1) xf tree read real attribute, [30](#page-30-2) xf tree read real element array, [30](#page-30-2) xf tree read real element value, [31](#page-31-1) xf tree read string attribute, [32](#page-32-2) xf tree read string element array, [32](#page-32-2) xf tree read string element value, [33](#page-33-1) xf tree remove node, [34](#page-34-2) xf tree rewind, [34](#page-34-2) xf tree set fixed header item, [35](#page-35-2) xf tree set fixed header items, [35](#page-35-2) xf tree set integer node value, [36](#page-36-1) xf tree set real node value, [37](#page-37-2) xf tree set string node value, [37](#page-37-2) xf\_tree\_write, [38](#page-38-1)

xf basic error msg explorer\_file\_handling.h, [12](#page-12-29) XF CFI ADDING SIBLING ERROR explorer file handling.h, [11](#page-11-33) XF CFI BAD INPUT ARGUMENT explorer\_file\_handling.h, [11](#page-11-33) XF CFI CREATING DOC ERROR explorer file handling.h, [11](#page-11-33) XF CFI CREATING NODE ERROR explorer\_file\_handling.h, [11](#page-11-33) XF CFI CURRENT NODE IS NULL explorer file handling.h, [11](#page-11-33) XF CFI DOC NOT PARSED OR CREATED explorer file handling.h, [11](#page-11-33) XF CFI EMPTY ELEMENT explorer file handling.h, [11](#page-11-33) XF CFI FILENAME TOO LONG explorer file handling.h, [11](#page-11-33) XF CFI FIRST ELEMENT explorer file handling.h, [11](#page-11-33) XF CFI General err enum explorer\_file\_handling.h, [10](#page-10-8) XF CFI GENERIC ERROR explorer file handling.h, [11](#page-11-33) XF CFI GENERIC WARNING

explorer file handling.h, [12](#page-12-29) XF CFI GETTING ROOT ERROR explorer file handling.h, [11](#page-11-33) XF CFI HEADER ALREADY EXISTS explorer file handling.h, [12](#page-12-29) XF CFI INVALID FORMAT explorer file handling.h, [11](#page-11-33) XF CFI LAST ELEMENT explorer\_file\_handling.h, [12](#page-12-29) XF CFI MAX FILES REACHED explorer file handling.h, [11](#page-11-33) XF CFI MAX LENGTH EXCEEDED explorer\_file\_handling.h, [12](#page-12-29) XF CFI MEMORY ERROR explorer file handling.h, [11](#page-11-33) XF CFI NO ARRAY PATH explorer\_file\_handling.h, [11](#page-11-33) XF CFI NO ATTRIBUTES explorer file handling.h, [11](#page-11-33) XF CFI NO ELEMENT FOUND explorer file handling.h, [11](#page-11-33) XF CFI NO ELEMENT REQUESTED explorer file handling.h, [11](#page-11-33) XF CFI NODE NAME TOO LONG explorer file handling.h, [11](#page-11-33) XF CFI NOT A DOUBLE explorer file handling.h, [11](#page-11-33) XF CFI NOT A LONG explorer file handling.h, [11](#page-11-33) XF CFI NOT A TERMINAL ELEMENT explorer file handling.h, [11](#page-11-33) XF CFI NOT AN ELEMENT NODE explorer\_file\_handling.h, [11](#page-11-33) XF CFI OK explorer file handling.h, [11](#page-11-33) XF CFI PARSING FILE ERROR explorer file handling.h, [11](#page-11-33) XF CFI PATH TOO LONG explorer file handling.h, [11](#page-11-33) XF CFI REMOVING NODE ERROR explorer file handling.h, [11](#page-11-33) XF CFI ROOT ALREADY EXISTS explorer\_file\_handling.h, [11](#page-11-33) XF CFI ROOT ALREADY REACHED explorer file handling.h, [11](#page-11-33) XF CFI ROOT NODE IS NULL explorer file handling.h, [11](#page-11-33) XF CFI SAVING DOC ERROR explorer file handling.h, [11](#page-11-33) XF CFI TOO MANY ELEMENTS explorer file handling.h, [11](#page-11-33) XF CFI UNKNOWN ERROR CODE explorer file handling.h, [11](#page-11-33) XF CFI VALUE NOT FOUND

explorer file handling.h, [11](#page-11-33) XF CFI VALUE OUT OF RANGE explorer file handling.h, [11](#page-11-33) XF CFI WRONG FILE DESCRIPTOR explorer file handling.h, [11](#page-11-33) XF CFI WRONG HEADER ELEMENT explorer file handling.h, [11](#page-11-33) XF CFI WRONG HEADER FILE - **EXTENSION** explorer file handling.h, [11](#page-11-33) XF CFI WRONG HEADER FILE FORMAT explorer file handling.h, [11](#page-11-33) xf create filename explorer\_file\_handling.h, [13](#page-13-3) xf error msg explorer file handling.h, [13](#page-13-3) XF File extension type enum explorer\_file\_handling.h, [12](#page-12-29) XF HEADER FORMAT DBL explorer file handling.h, [12](#page-12-29) XF HEADER FORMAT EEF explorer file handling.h, [12](#page-12-29) XF HEADER FORMAT HDR explorer\_file\_handling.h, [12](#page-12-29) XF HEADER FORMAT NONE explorer\_file\_handling.h, [12](#page-12-29) XF MAX ARRAY SIZE explorer file handling.h, [10](#page-10-8) XF MAX ATTR ARRAY SIZE explorer file handling.h, [10](#page-10-8) XF MAX ERROR MSG LENGTH explorer\_file\_handling.h, [10](#page-10-8) XF MAX FILENAME LENGTH explorer file handling.h, [10](#page-10-8) XF MAX FILES NUMBER explorer file handling.h, [10](#page-10-8) XF MAX PATH LENGTH explorer file handling.h, [10](#page-10-8) XF MAX VALUE LENGTH explorer file handling.h, [10](#page-10-8) XF MAX XML NODE NAME LENGTH explorer\_file\_handling.h, [10](#page-10-8) xf read filename items explorer\_file\_handling.h, [13](#page-13-3) XF SAT ADM explorer\_file\_handling.h, [12](#page-12-29) XF SAT CRYOSAT explorer\_file\_handling.h, [12](#page-12-29) XF SAT DEFAULT explorer\_file\_handling.h, [12](#page-12-29) XF SAT ENVISAT explorer\_file\_handling.h, [12](#page-12-29) XF SAT ERS1 explorer file handling.h, [12](#page-12-29)

XF SAT ERS2 explorer file handling.h, [12](#page-12-29) XF SAT GOCE explorer file handling.h, [12](#page-12-29) XF Sat id enum explorer file handling.h, [12](#page-12-29) XF SAT METOP1 explorer file handling.h, [12](#page-12-29) XF SAT METOP2 explorer file handling.h, [12](#page-12-29) XF SAT METOP3 explorer file handling.h, [12](#page-12-29) XF SAT SMOS explorer file handling.h, [12](#page-12-29) XF SAT TERRSAR explorer file handling.h, [12](#page-12-29) xf\_tree\_add\_attribute explorer file handling.h, [14](#page-14-2) xf tree add child explorer file handling.h, [14](#page-14-2) xf tree add next sibling explorer file handling.h, [15](#page-15-2) xf tree add previous sibling explorer file handling.h, [15](#page-15-2) xf tree cleanup all parser explorer\_file\_handling.h, [16](#page-16-2) xf tree cleanup parser explorer file handling.h, [16](#page-16-2) xf tree create explorer\_file\_handling.h, [17](#page-17-3) xf tree create header explorer file handling.h, [17](#page-17-3) xf\_tree\_create\_root explorer file handling.h, [17](#page-17-3) xf tree find string value element explorer file handling.h, [18](#page-18-2) xf tree find string value path explorer file handling.h, [19](#page-19-1) xf tree get current element name explorer\_file\_handling.h, [19](#page-19-1) xf tree get fixed header item explorer file handling.h, [20](#page-20-2) xf tree get fixed header items explorer\_file\_handling.h, [20](#page-20-2) xf tree get path explorer\_file\_handling.h, [21](#page-21-1) xf tree go to element node explorer file handling.h, [22](#page-22-2) xf tree go to next element node explorer file handling.h, [22](#page-22-2) xf tree go to path node explorer file handling.h, [22](#page-22-2) xf tree init parser explorer file handling.h, [23](#page-23-2)

xf tree path read integer node array explorer file handling.h, [23](#page-23-2) xf tree path read integer node value explorer file handling.h, [24](#page-24-2) xf tree path read real node array explorer file handling.h, [25](#page-25-1) xf tree path read real node value explorer file handling.h, [26](#page-26-2) xf tree path read string node array explorer file handling.h, [26](#page-26-2) xf tree path read string node value explorer file handling.h, [27](#page-27-1) xf tree read integer attribute explorer\_file\_handling.h, [28](#page-28-2) xf tree read integer element array explorer file handling.h, [28](#page-28-2) xf tree read integer element value explorer\_file\_handling.h, [29](#page-29-1) xf tree read real attribute explorer file handling.h, [30](#page-30-2) xf tree read real element array explorer\_file\_handling.h, [30](#page-30-2) xf tree read real element value explorer\_file\_handling.h, [31](#page-31-1) xf\_tree\_read\_string\_attribute explorer file handling.h, [32](#page-32-2) xf tree read string element array explorer file handling.h, [32](#page-32-2) xf tree read string element value explorer file handling.h, [33](#page-33-1) xf tree remove node explorer\_file\_handling.h, [34](#page-34-2) xf tree rewind explorer file handling.h, [34](#page-34-2) xf tree set fixed header item explorer file handling.h, [35](#page-35-2) xf tree set fixed header items explorer file handling.h, [35](#page-35-2) xf tree set integer node value explorer file handling.h, [36](#page-36-1) xf tree set real node value explorer\_file\_handling.h, [37](#page-37-2) xf tree set string node value explorer\_file\_handling.h, [37](#page-37-2) xf\_tree\_write explorer\_file\_handling.h, [38](#page-38-1)